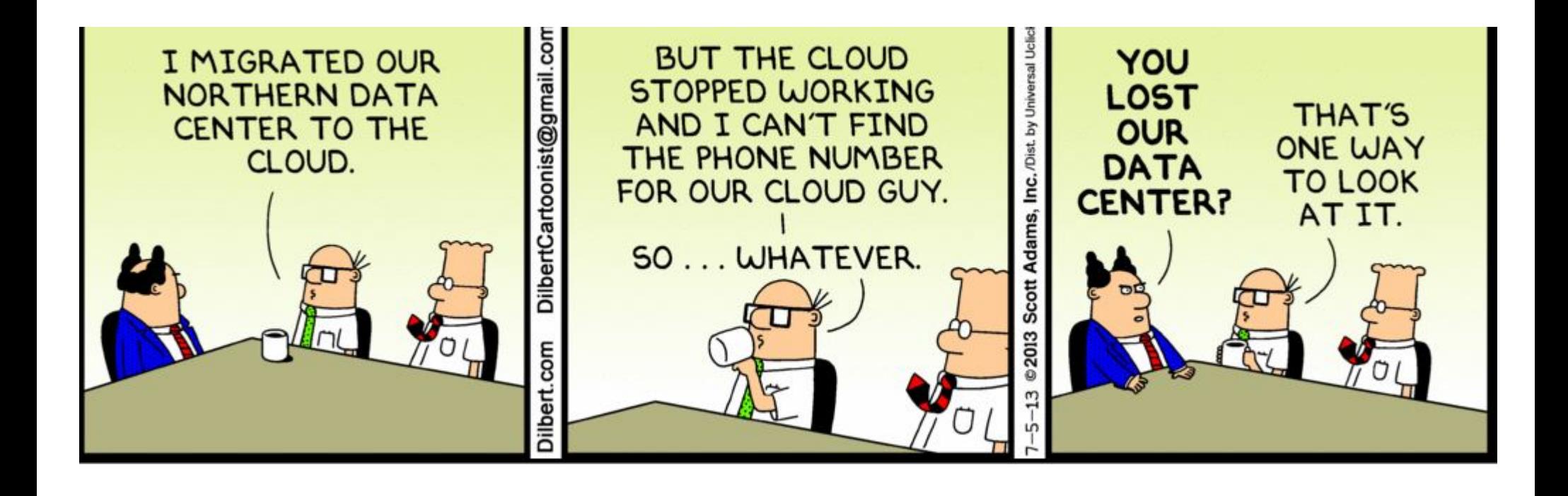

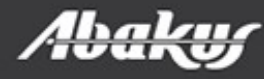

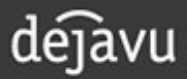

- Last night report took 30 minutes instead of 1!
- Developer: I believe i can make this part of the job run many times faster - when can i test it?

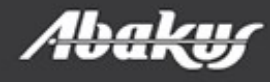

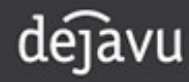

#### Boris Oblak Abakus plus d.o.o.

# Déjà Vu **ORACLE** *CERTIFIED* virtual databases

Data at your service.

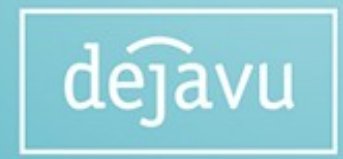

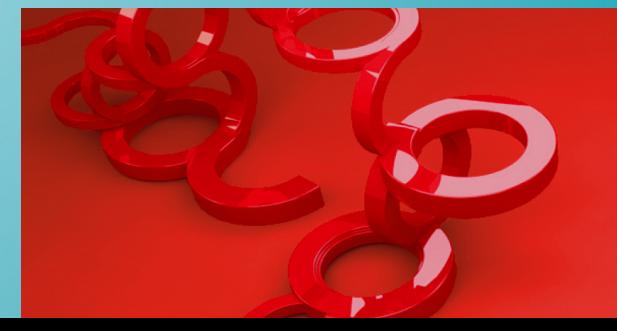

**HrOUG 2016** 18.-22. LISTOPADA 2016.

## Abakus plus d.o.o.

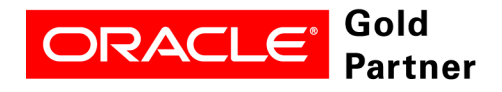

**Specialized** Oracle Database 11q

#### **History**

from 1992, ~20 employees

#### Applications:

special (DMS – Document Management System, DB – Newspaper Distribution, FIS – Flight Information System) ARBITER – the ultimate tool in audit trailing

APPM – Abakus Plus Performance and Monitoring Tool

#### Services:

DBA, OS administration, programming (MediaWiki, Oracle) networks (services, VPN, QoS, security) open source, monitoring (Nagios, OCS, Wiki)

#### Hardware:

servers, Backup server, SAN storage, firewalls

#### Infrastructure:

from 1995 GNU/Linux *(>20 years of experience!)* >20 years of experience with High-Availability!

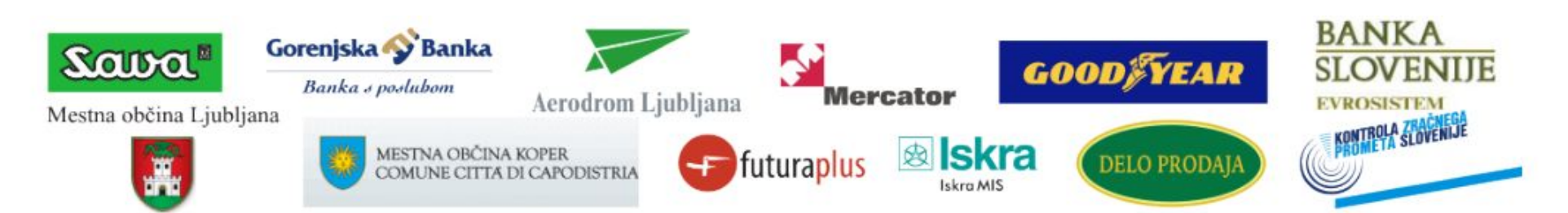

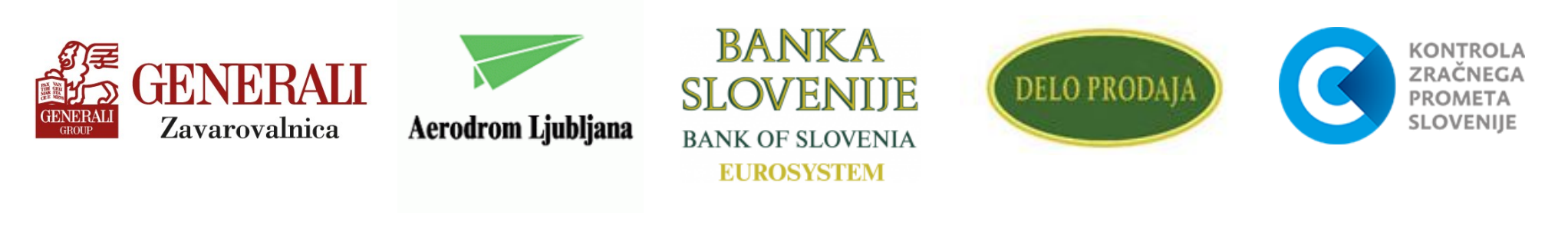

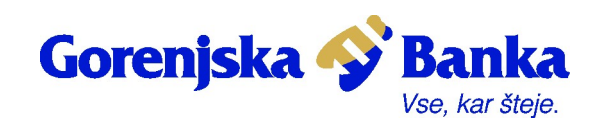

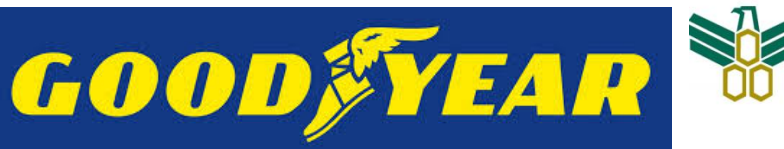

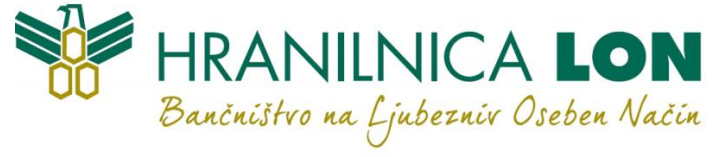

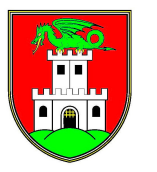

Mestna občina Ljubljana

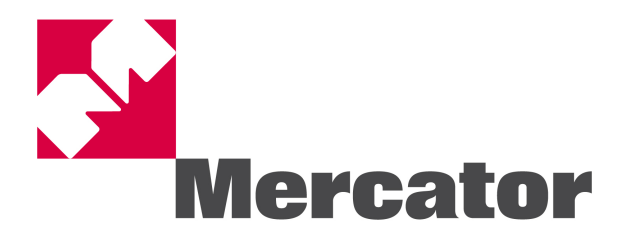

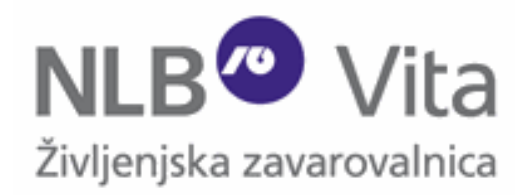

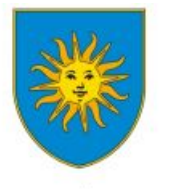

MESTNA OBČINA KOPER COMUNE CITTA DI CAPODISTRIA

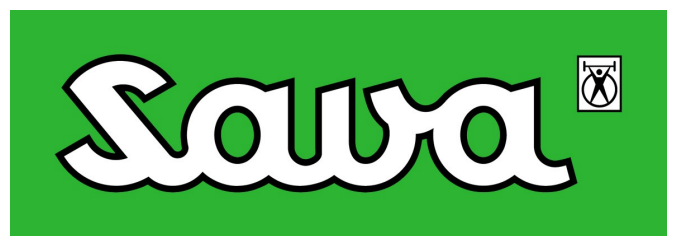

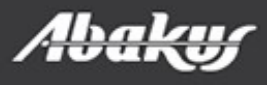

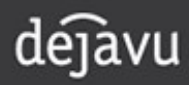

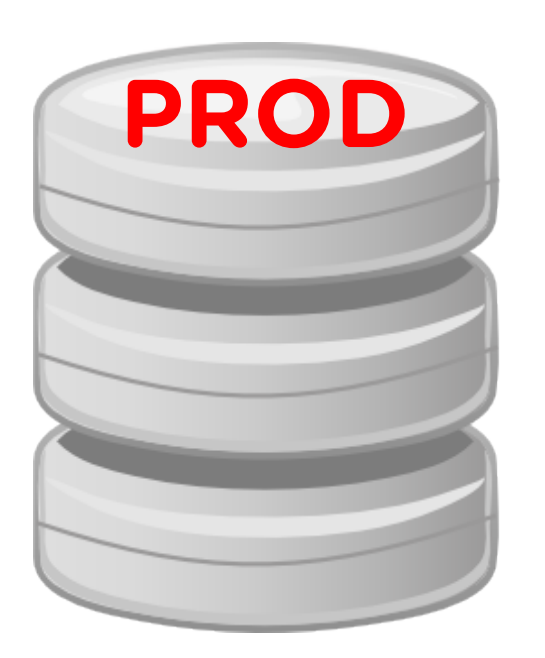

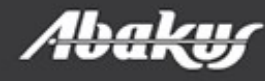

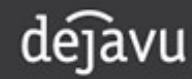

· Beyond every prod ... - There is TEST, DEV ...

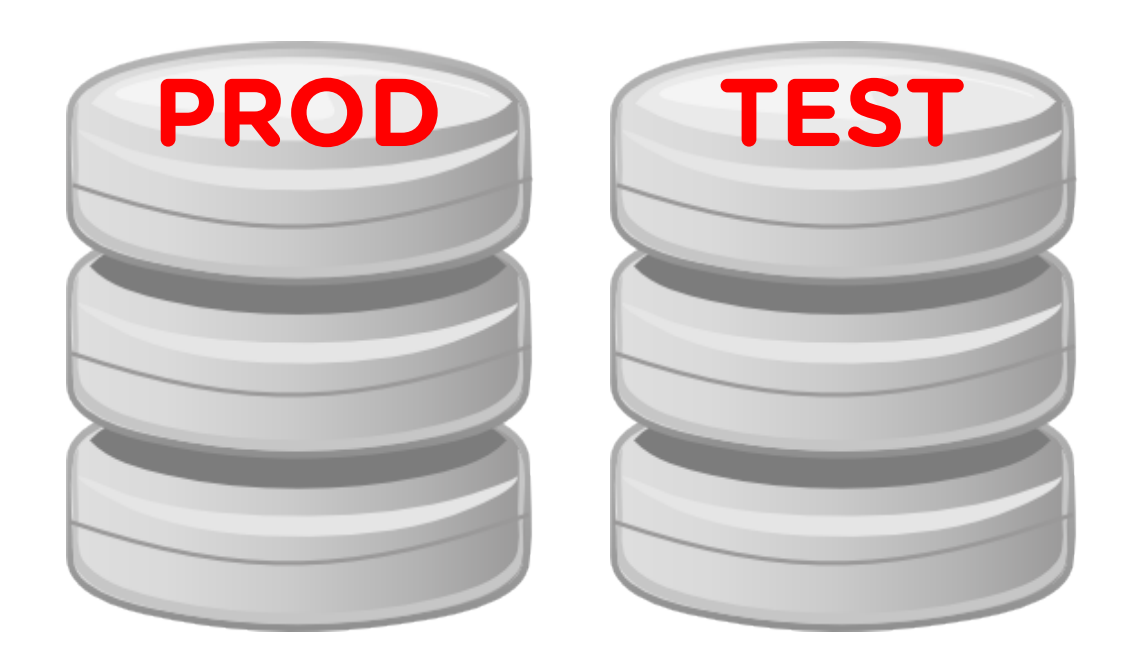

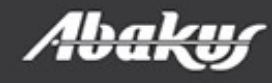

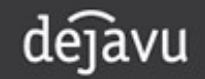

• Beyond every prod ... - There is TEST, DEV ... - ... and other project-specific

environment.

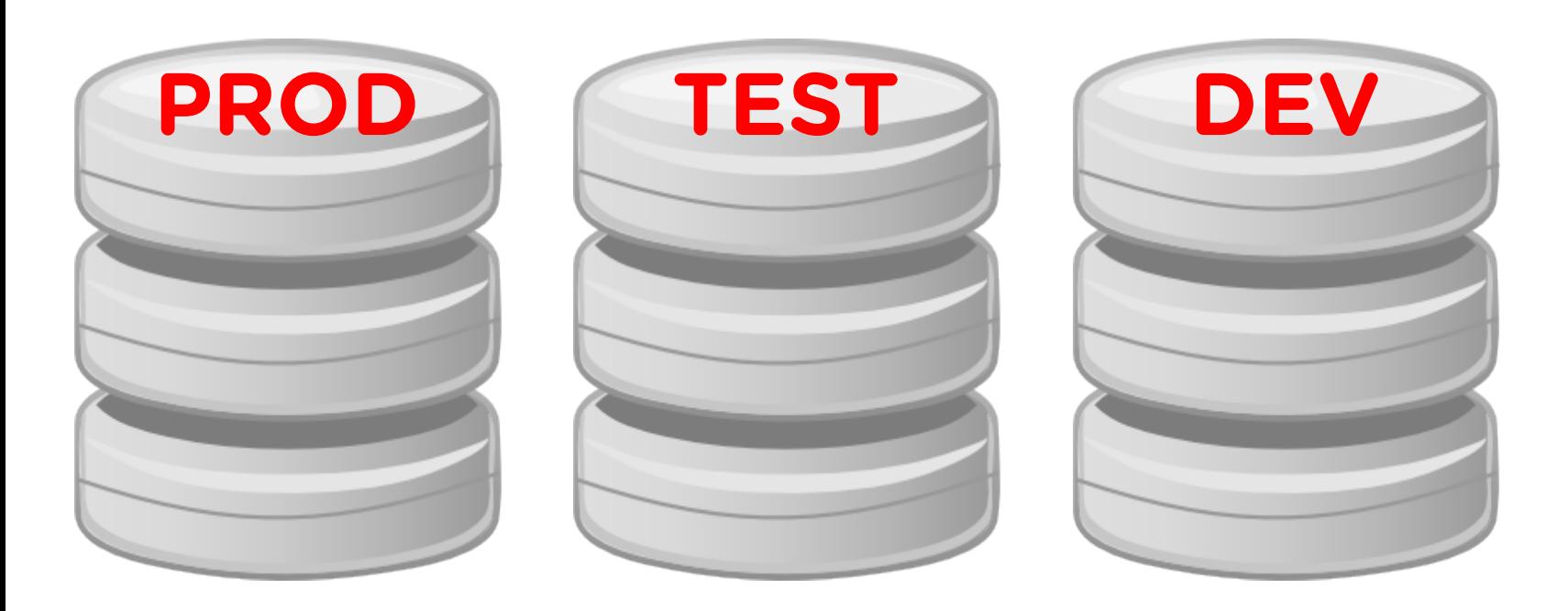

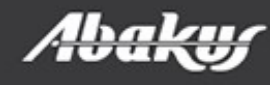

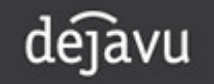

#### · PROD grows

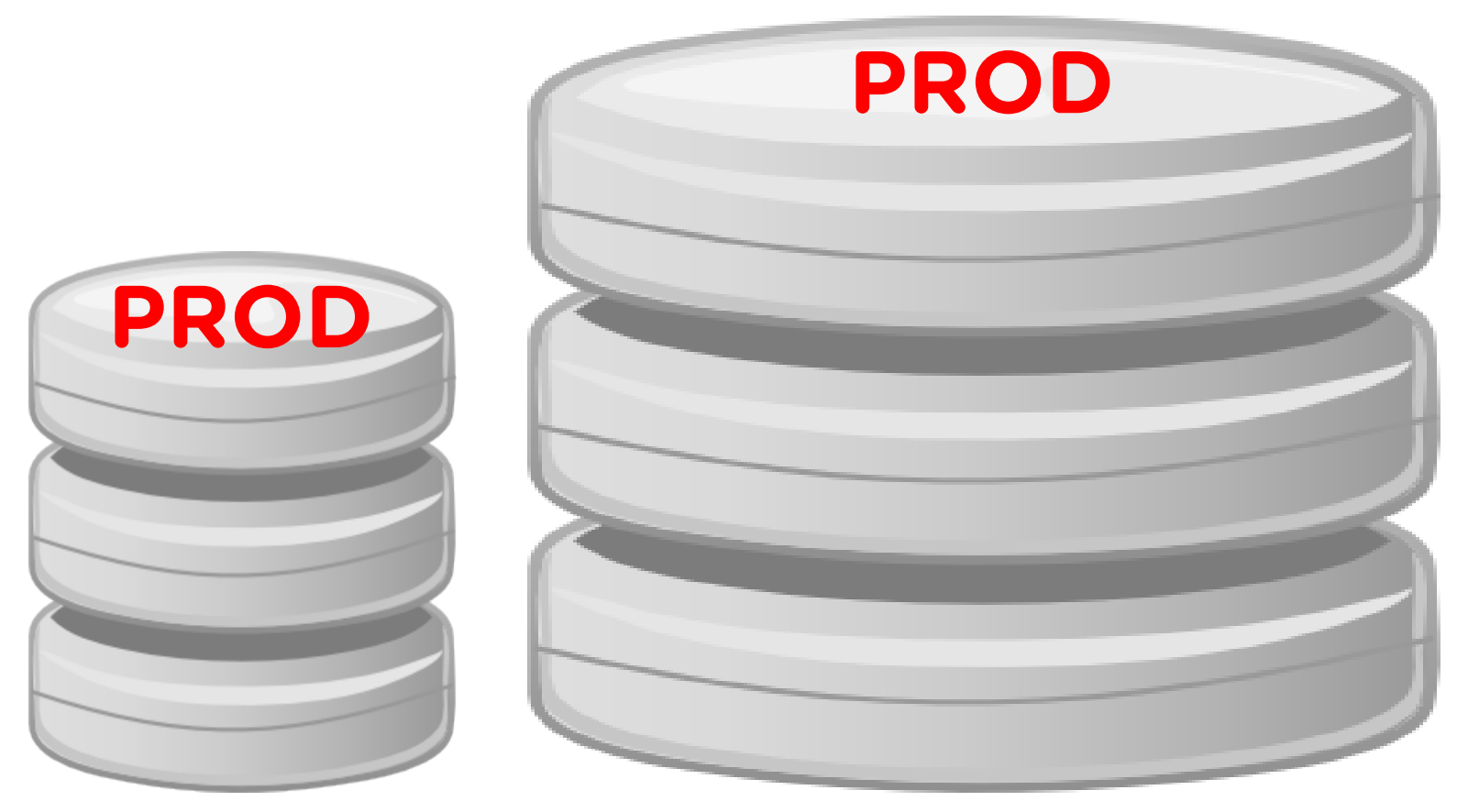

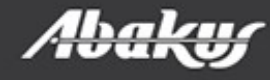

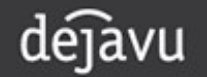

• Trying to migrate the problem by copying subsets of PROD …

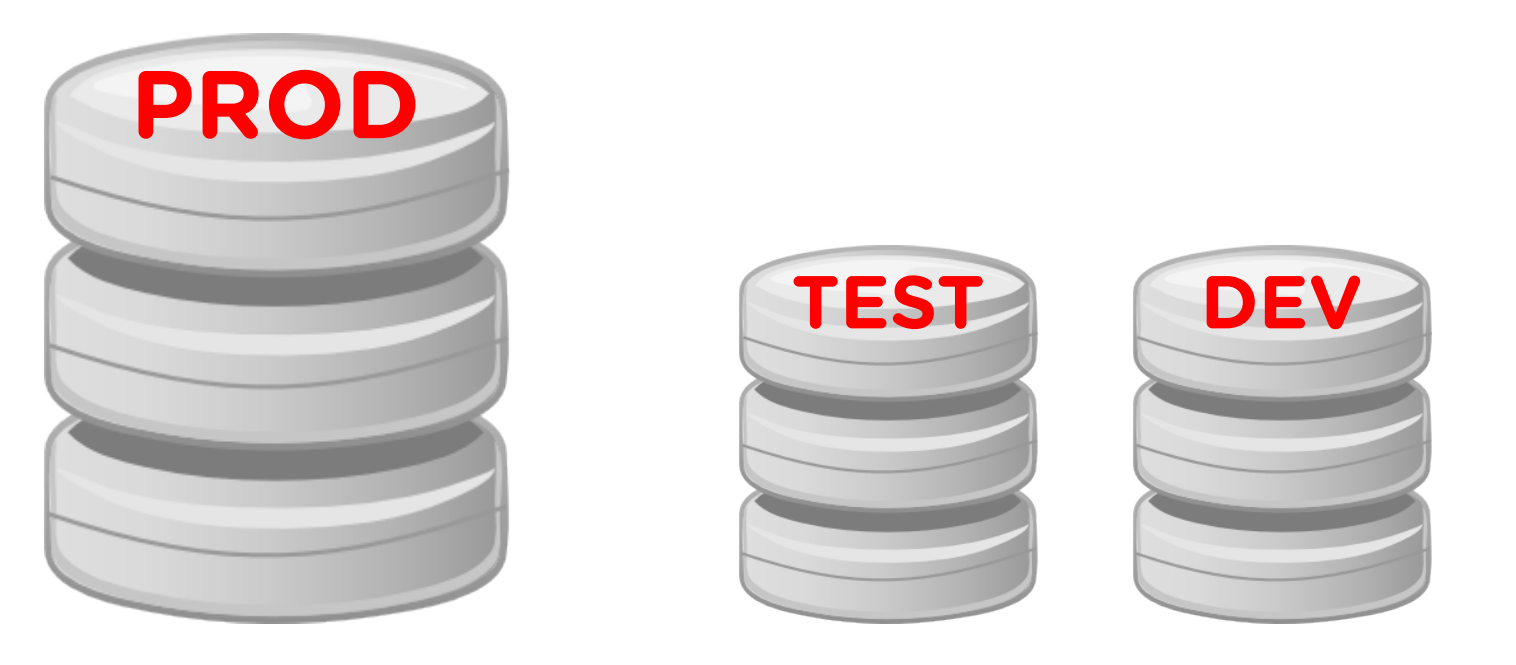

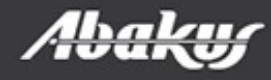

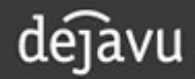

• Trying to migrate the problem by copying subsets of PROD …

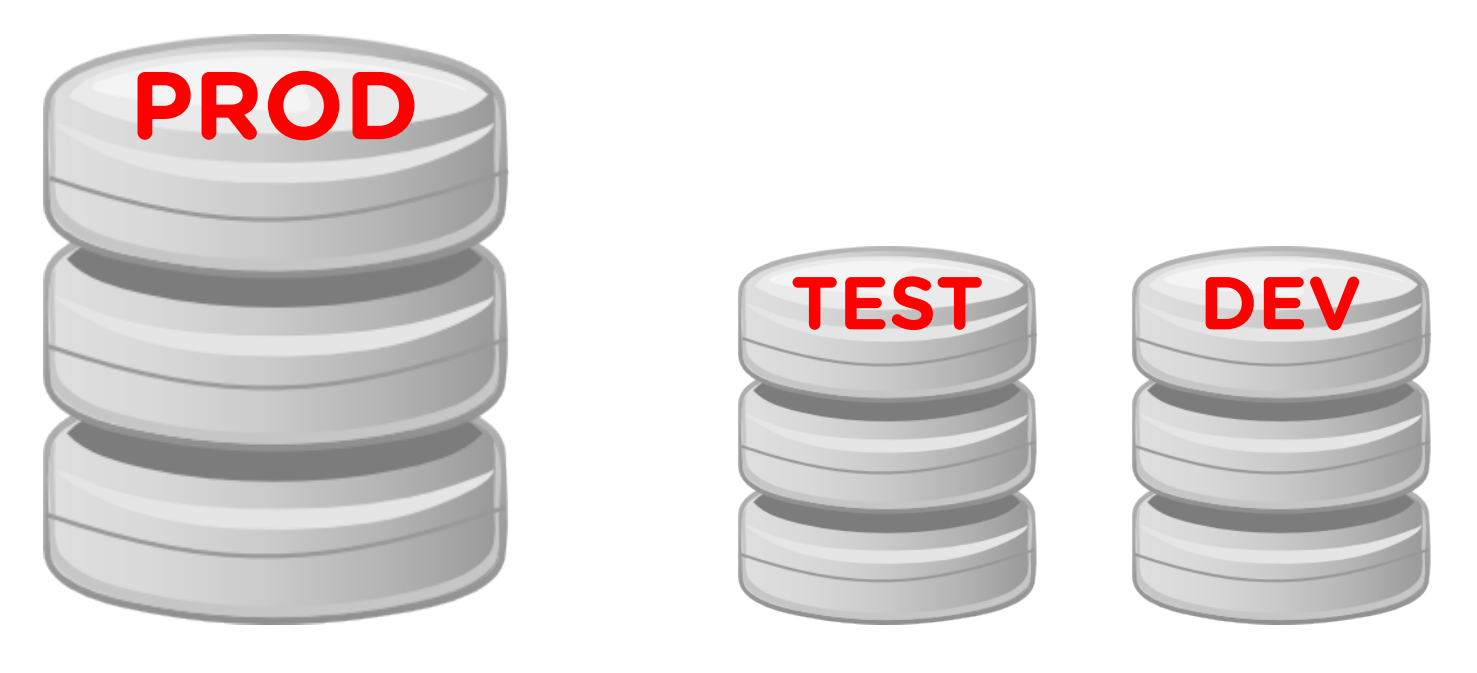

• … but it is difficult and time-consuming. Most give up …

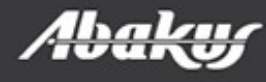

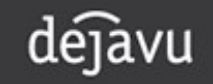

• The environment become stale ...

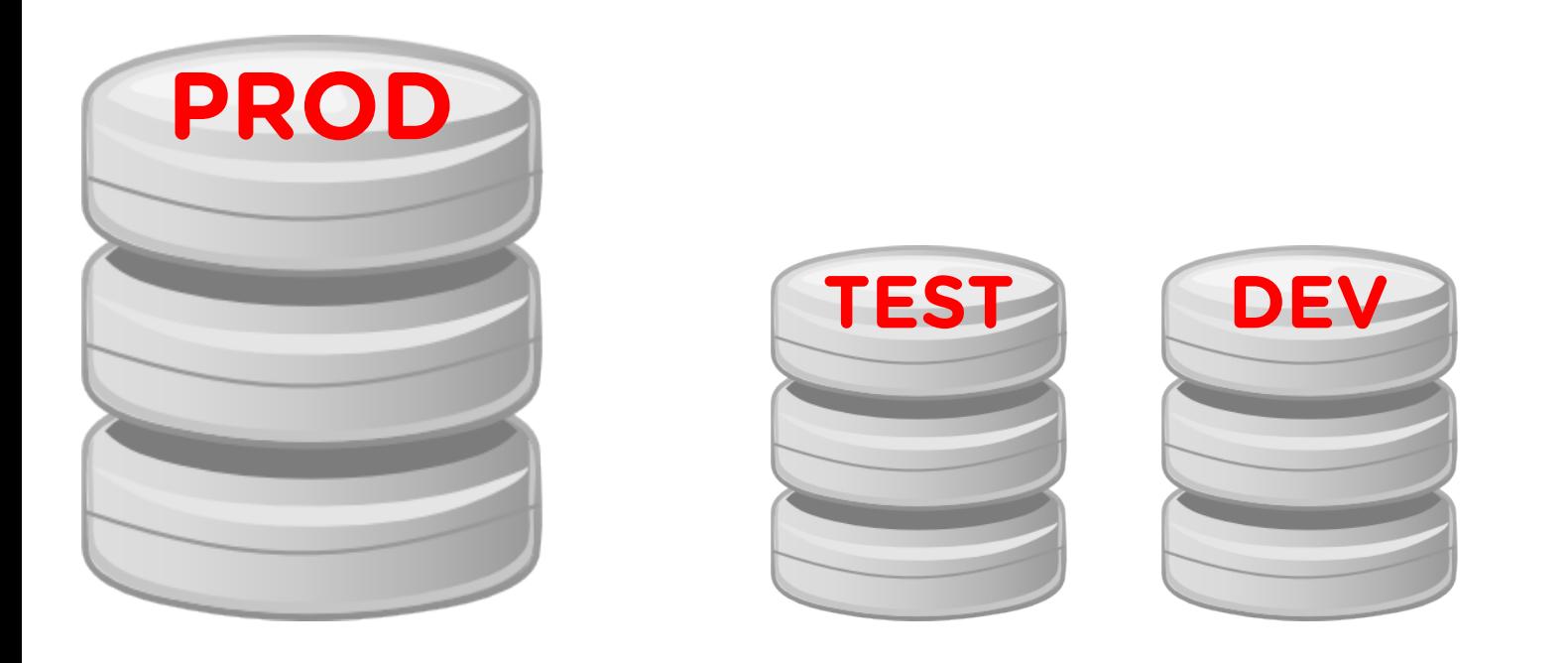

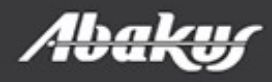

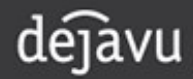

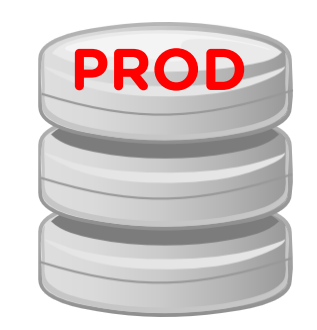

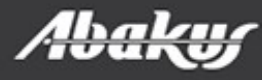

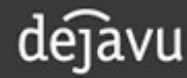

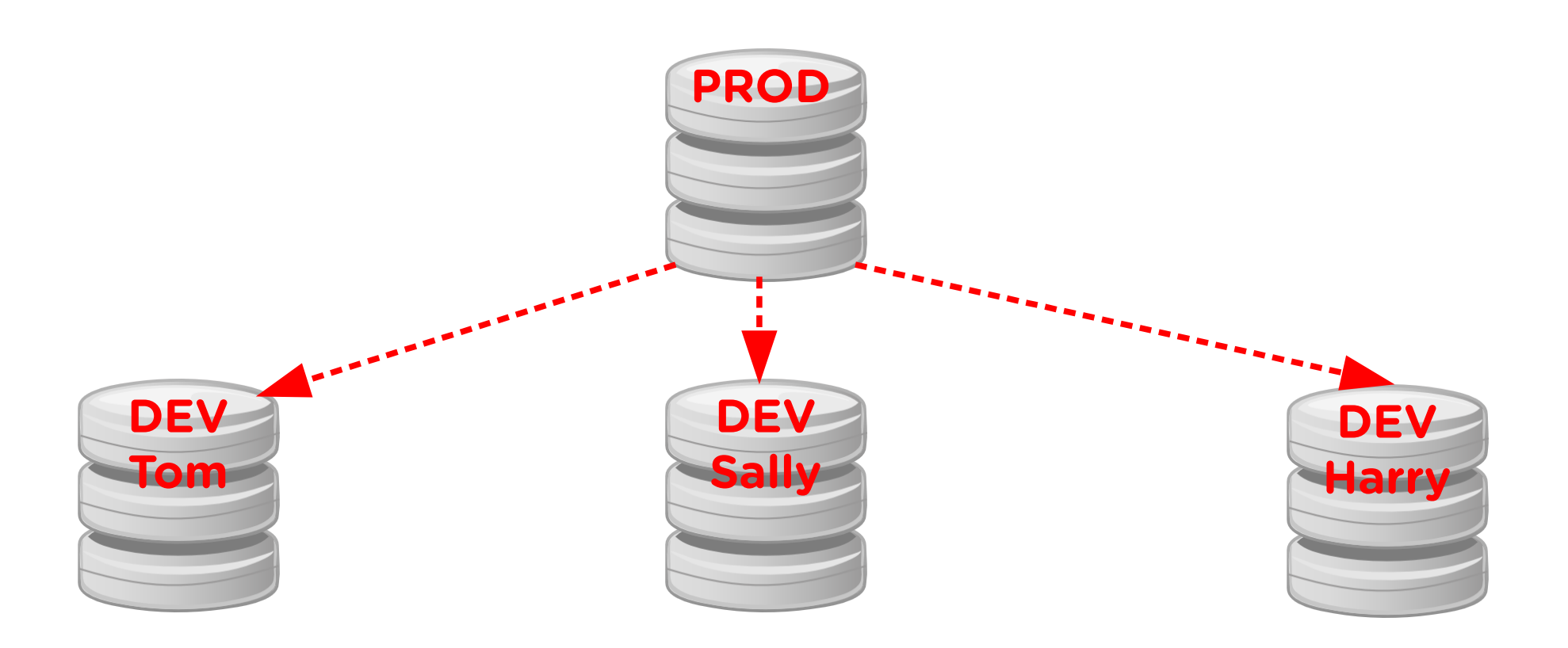

#### In a perfect world ...

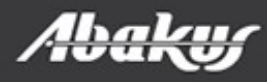

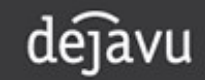

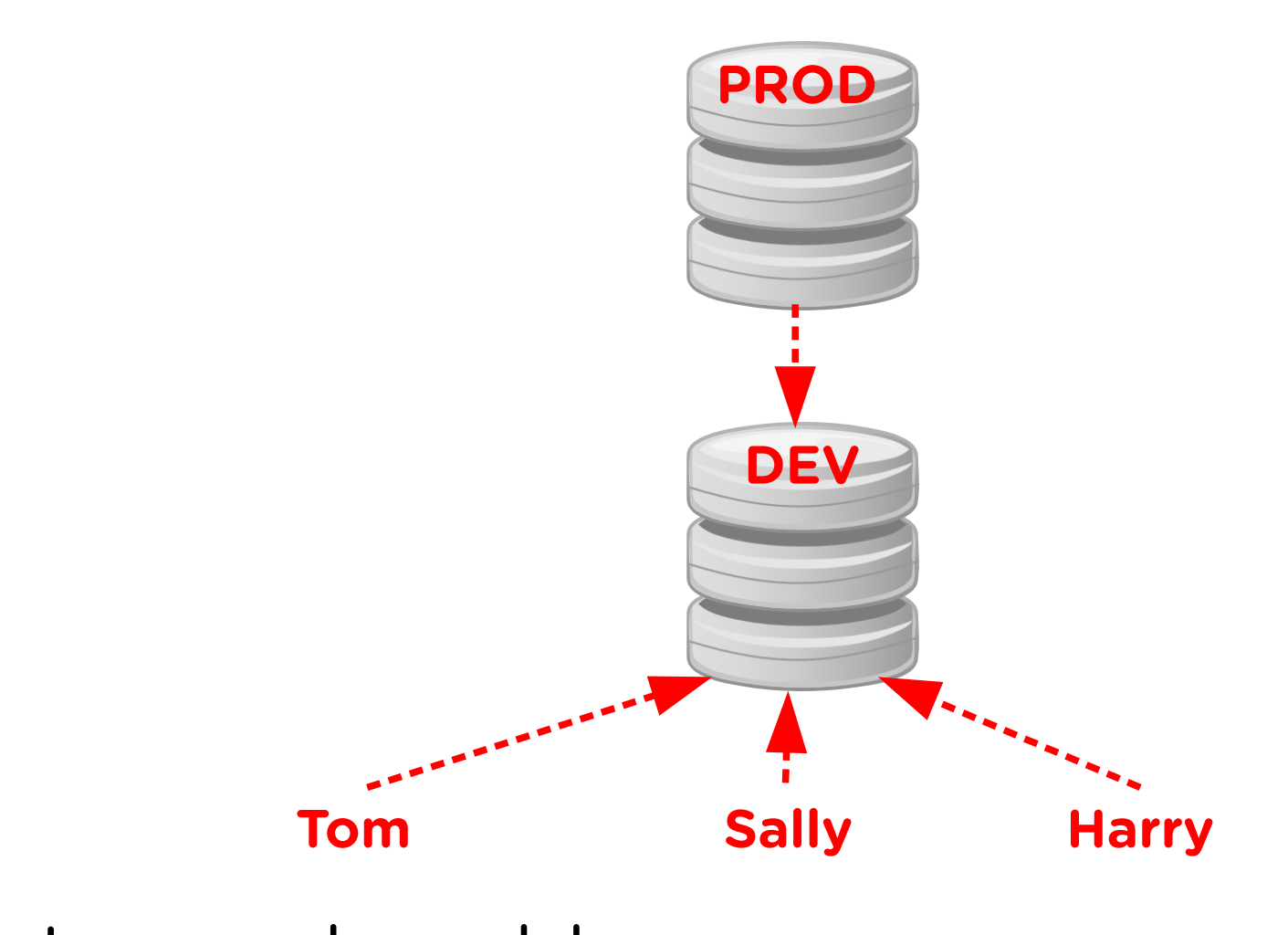

In a real world ...

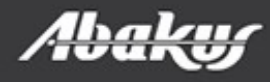

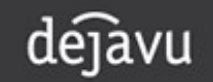

- It is not easy for developers or testers to share environments simultaneously.
	- Changes made by each user conflict with one another.
- Serialize access to the limited number of environments.
	- Each user queues at the resource their project takes more time.
	- Each user destructively changes the resource.
- We need a way and time to reset or cleanup environment between each use.
	- Reset or clean up takes time and resources.

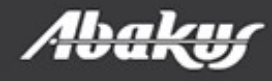

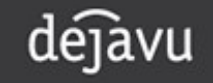

#### Test

- The best place to test is on production.
	- Right data, right stats, right hardware.
	- End-users may disagree.
	- At least competition for resources is a threat.
	- Cannot test code on »history« data.
- Next best is a »good« copy of production.
	- How good, how often, how quickly?
	- How do you supply a terrabyte sized database to five different developer teams without 5TB of disk space?
	- How do you supply one week old database?

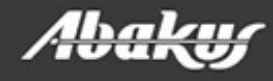

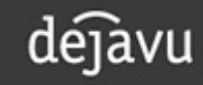

> ----- Original Message ----- > From: xxxxxxxxxxxxxxxxxxxxx  $>$  To: "Boris Oblak" <br/> <br/>oblak@abakus.si> > Sent: Tuesday, 8. March 2014 11:43:55 > Subjects: The database from Friday >

> Boris,

a procedure that ran over the weekend went wrong. Can you restore the friday's database somewhere where we could repeat the procedure and debug it?

>

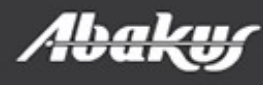

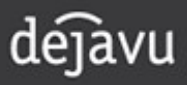

> ----- Original Message -----

> From: xxxxxxxxxxxxxxxxxxxxx

> To: "Boris Oblak" < boris.oblak@abakus.si>

> Sent: Tuesday, 8. March

> Subjects: The database from Friday

 $\geq$ 

> Boris,

a procedure that ran over the weekend went wrong. Can you restore the friday's database at 20pm somewhere where we could repeat the procedure and debug it?

- > Last night report took 30 minutes instead of 1!
- Developer: I believe i can make this part of the job run many times faster - when can i test it?
- Different versions in PROD and DEV or TEST databases!

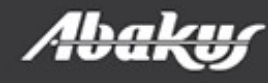

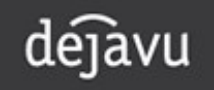

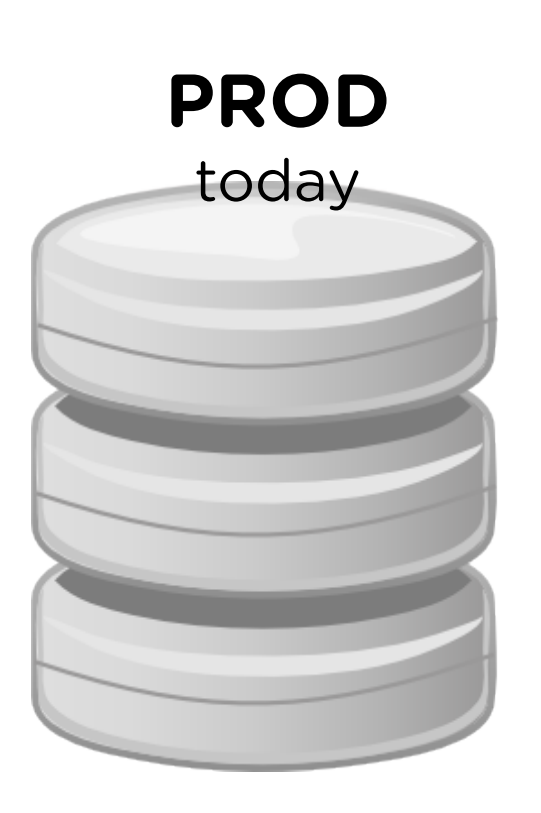

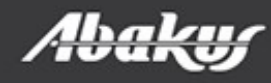

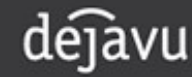

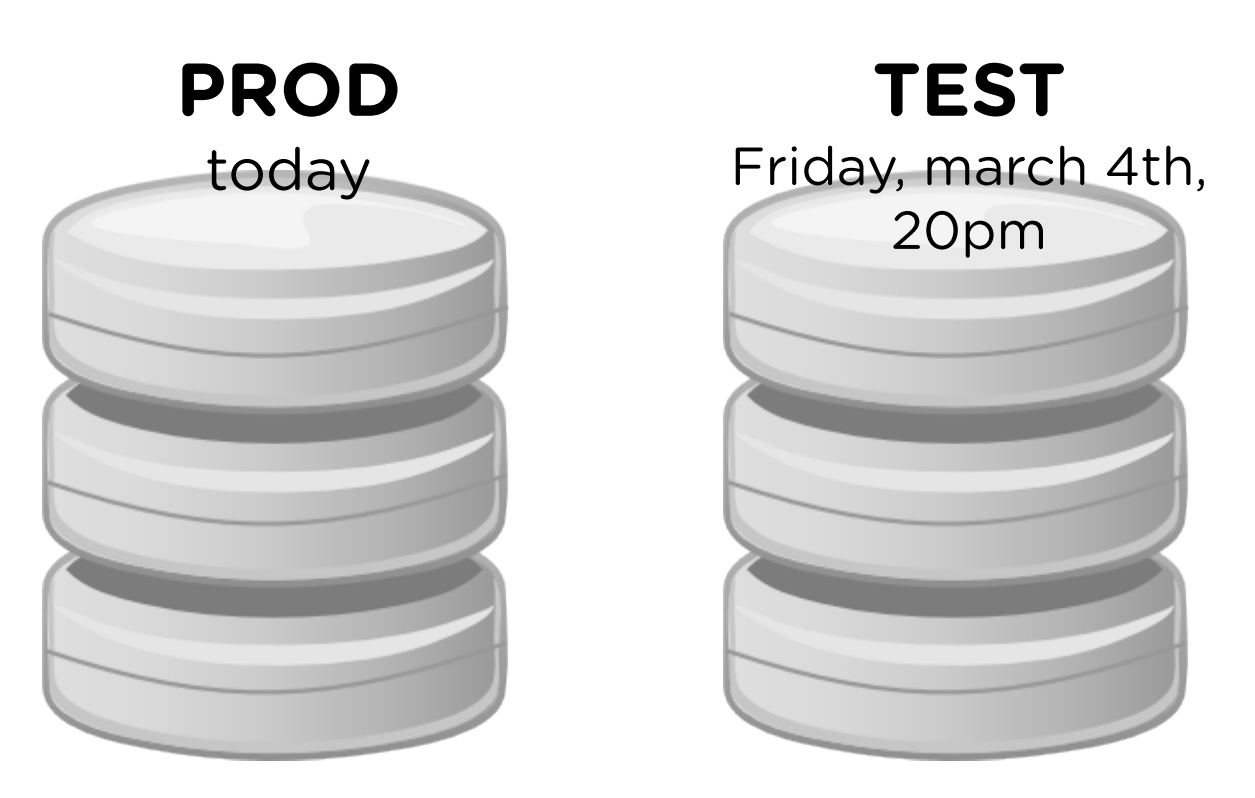

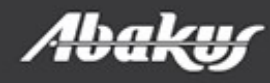

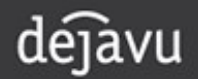

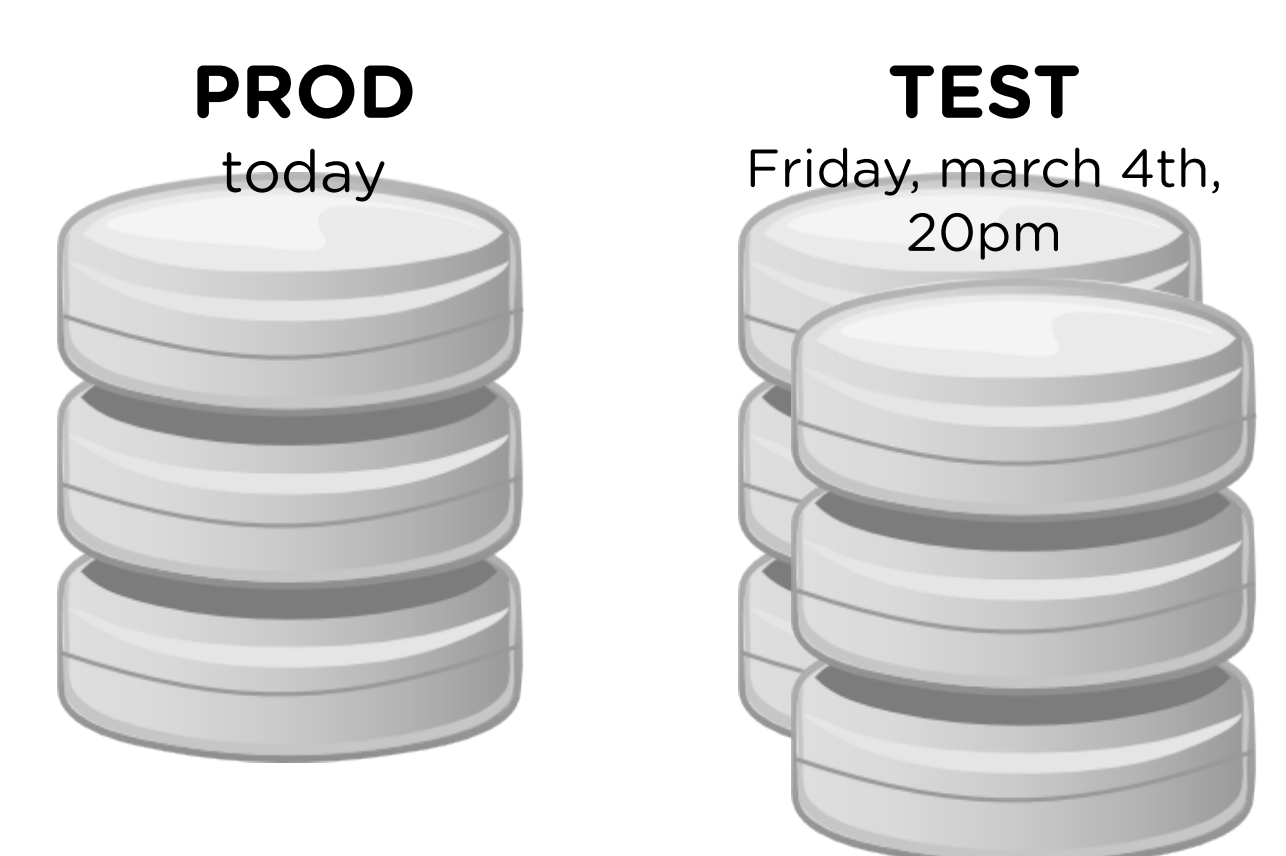

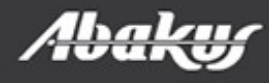

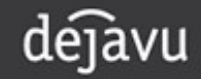

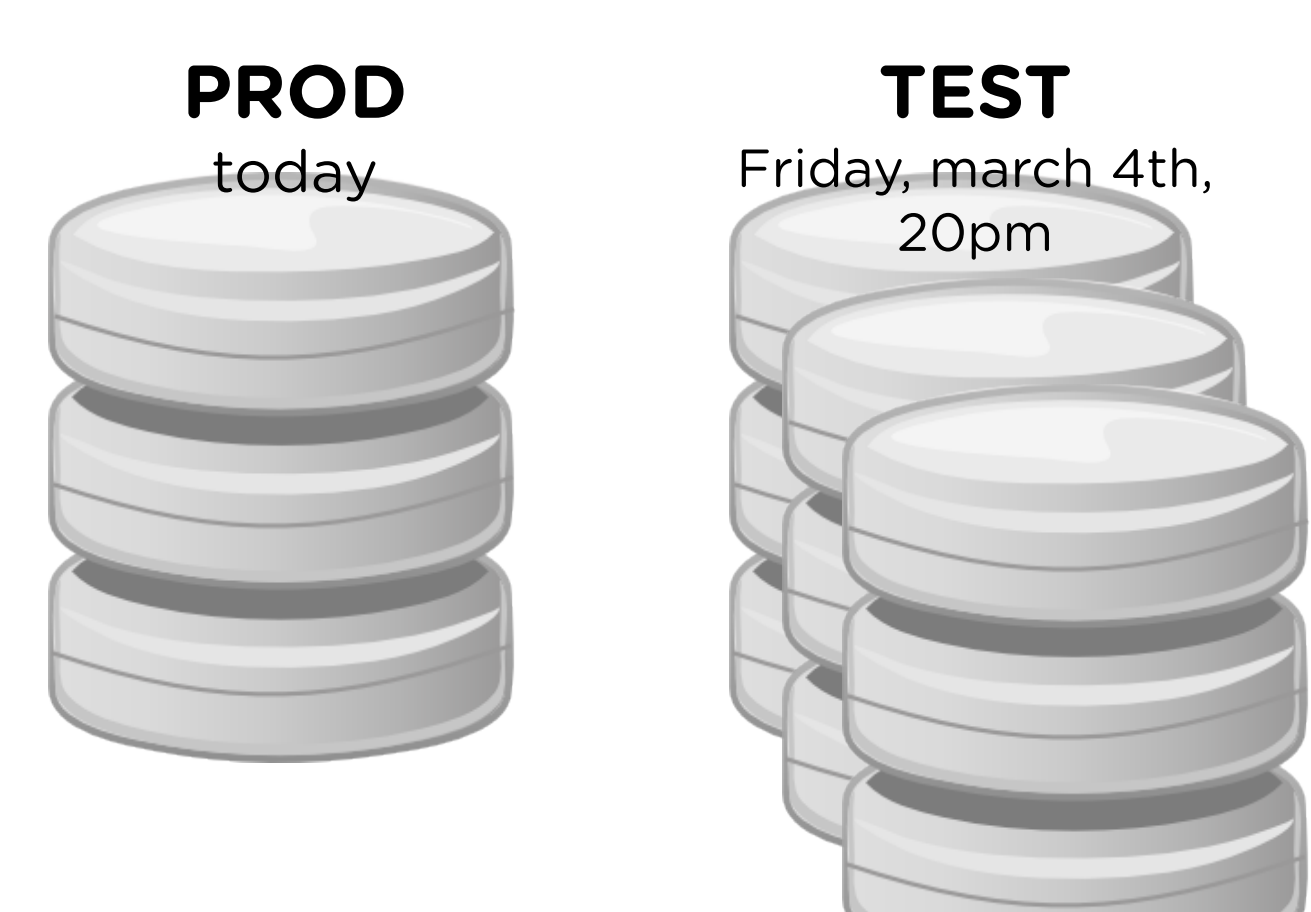

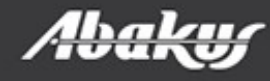

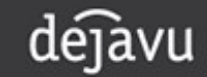

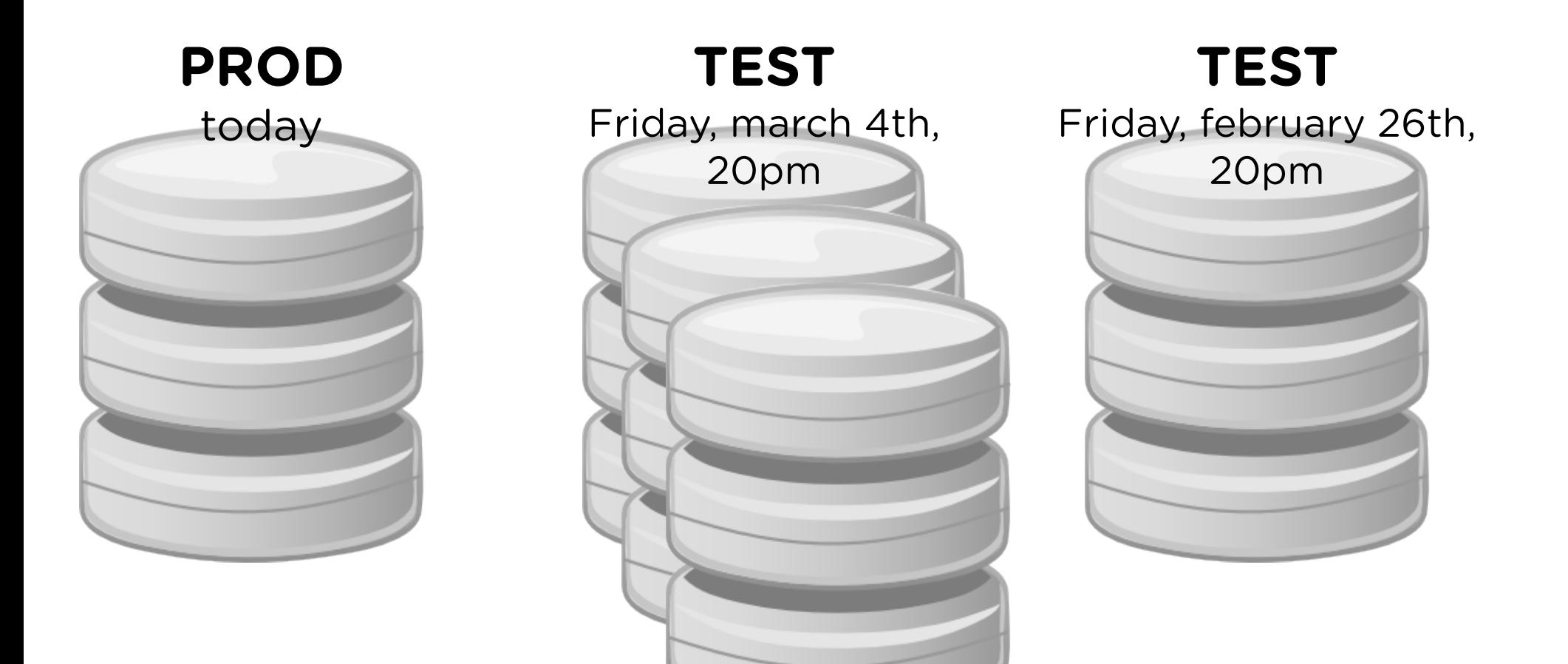

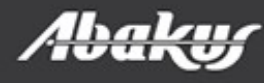

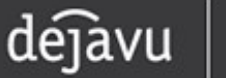

• Different versions on PROD, TEST and **DEV** 

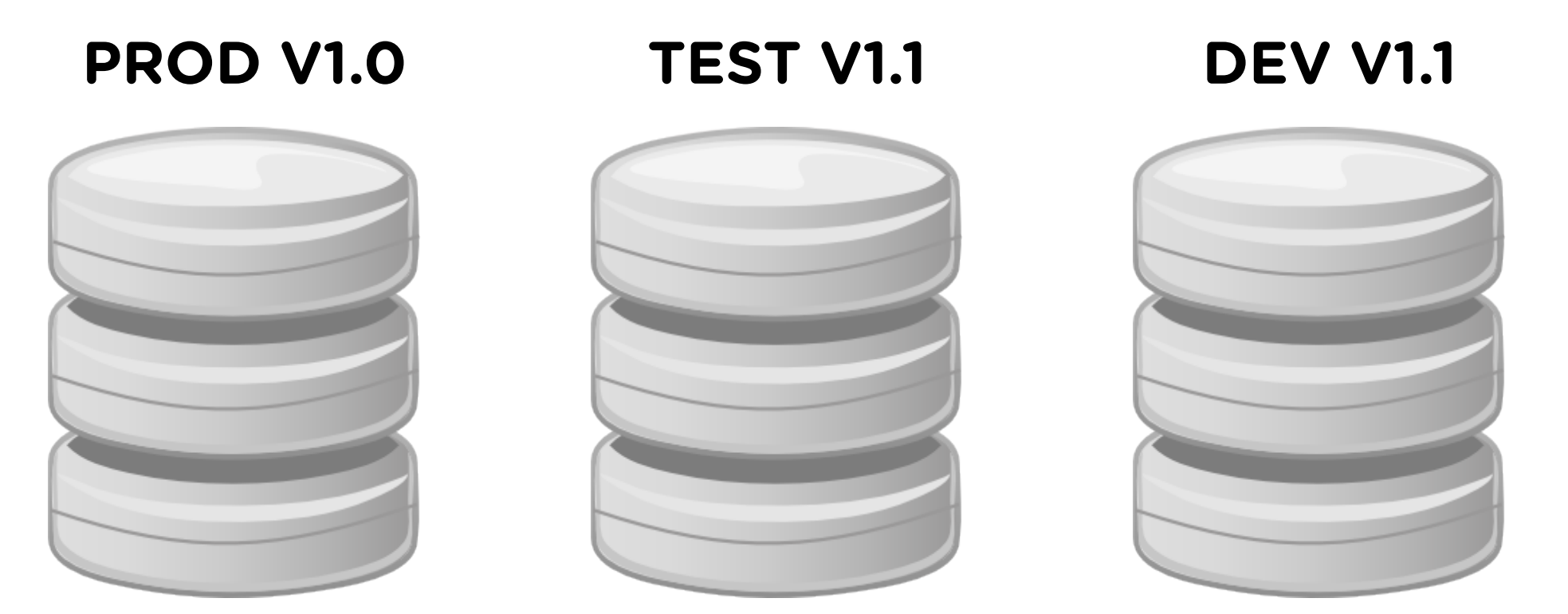

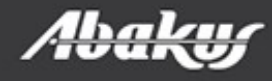

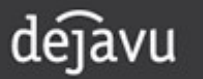

# The problem: reporting

- Last night report took 30 minutes instead of 2. Why? Make sure it doesn't do it again tonight.
	- data change,
	- statictics might change,
	- is execution plan same as yesterday?

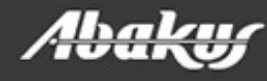

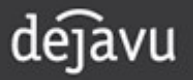

- Virtual database of PROD from yesterday.
- Run new report.

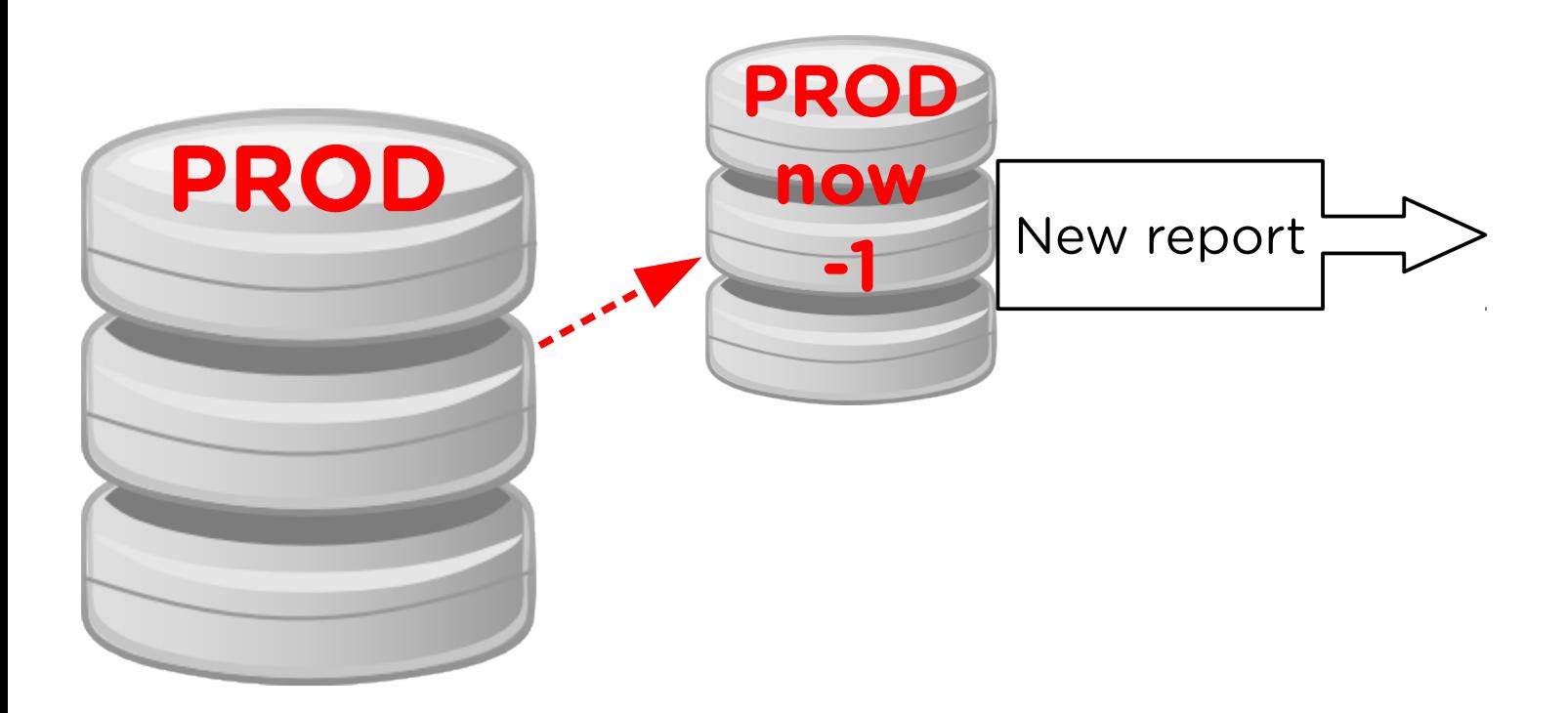

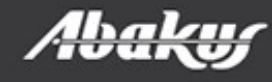

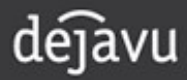

- Another virtual database of PROD from yesterday.
- Run old report.

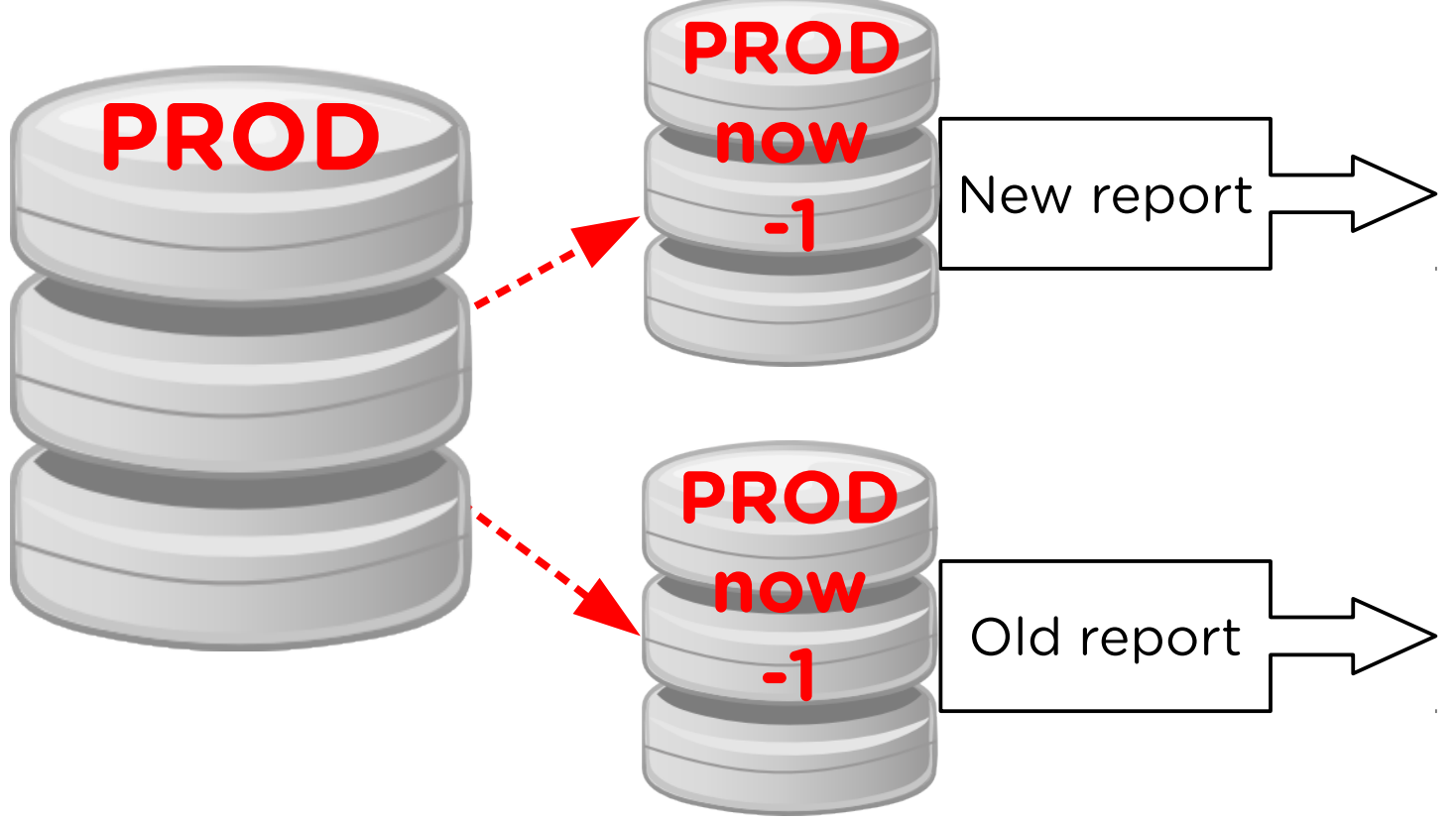

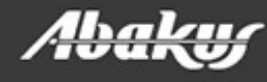

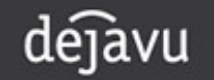

- Virtual database from PROD.
- Run new and old report and compare results.

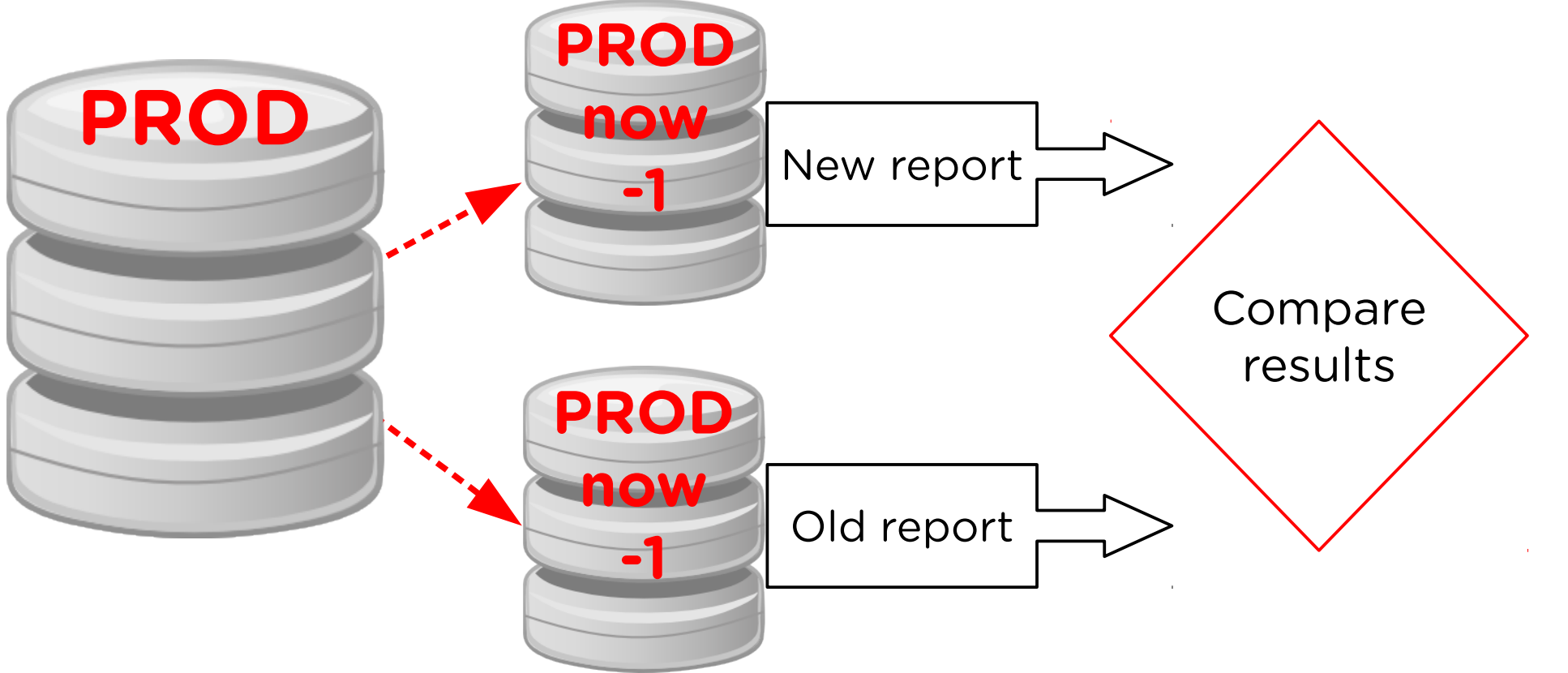

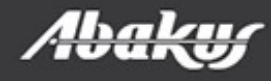

- Virtual database of PROD from history.
- Run new and old report and compare results.

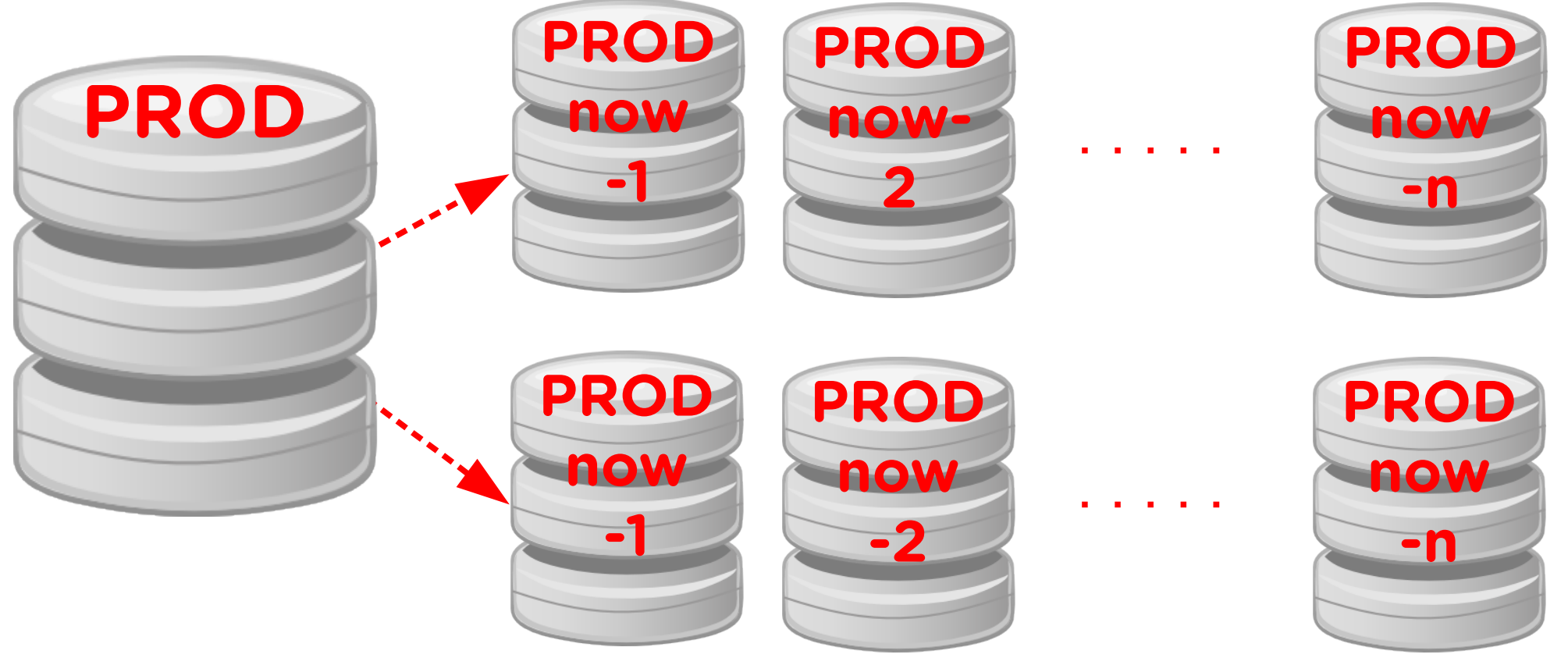

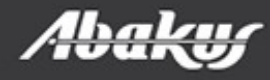

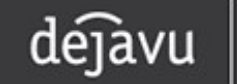

# The problem: reporting

- Last night report took 30 minutes instead of 2. Why? Make sure it doesn't do it again tonight.
	- data change,
	- statictics might change,
	- is execution plan same as yesterday?
- Open database from yesterday.
	- check/debug report, check workload, compare results.
- Open database from any day in last week/month.
	- check updated report on all virtual databases.

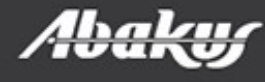

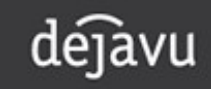

# The problem: optimizing

- Developer: I believe i can make this part of the job run many times faster - when can i test it?
- Open database from yesterday.
	- check/debug job, check workload, check results.
- Open database from any day in last week/month.
	- check updated job on all virtual databases, compare results between »old« and »new« job.

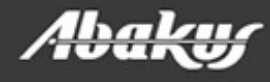

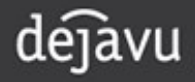

## The problem: different versions

• Different versions on PROD, TEST and **DEV** 

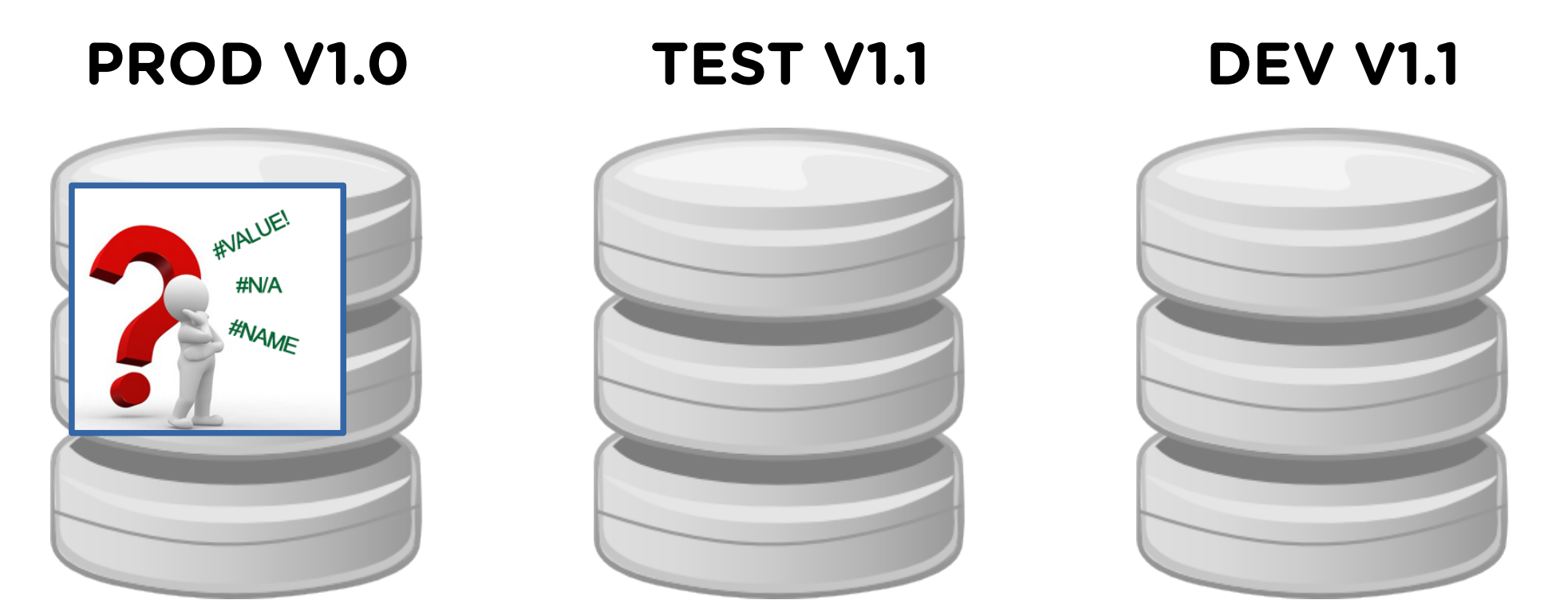

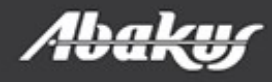

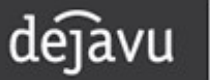

• Debug on PROD!? Or ...

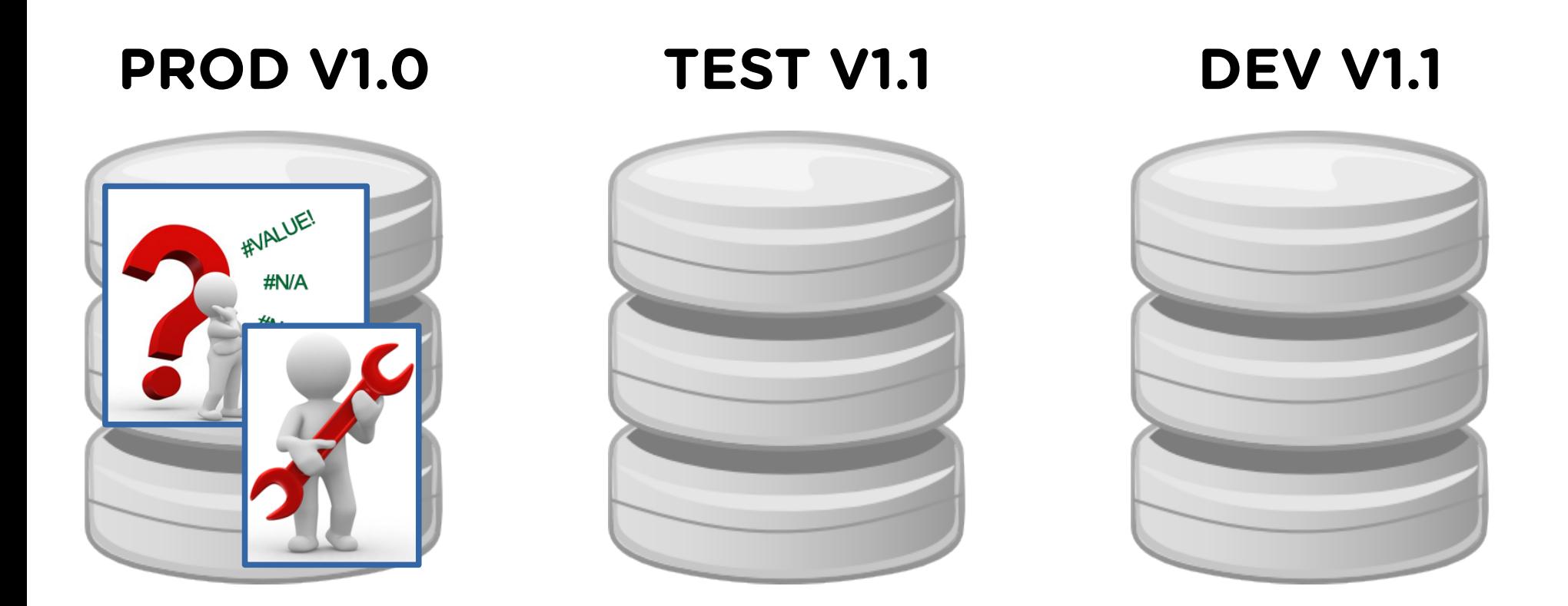

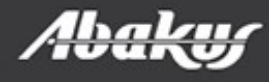

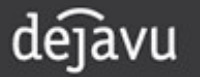

- Debug on PROD!? Or ...
- ... create V1.0 TEST clone and debug it.
- **PROD V1.0**

#### **TEST V1.1 DEV V1.1**

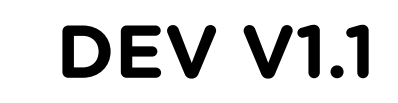

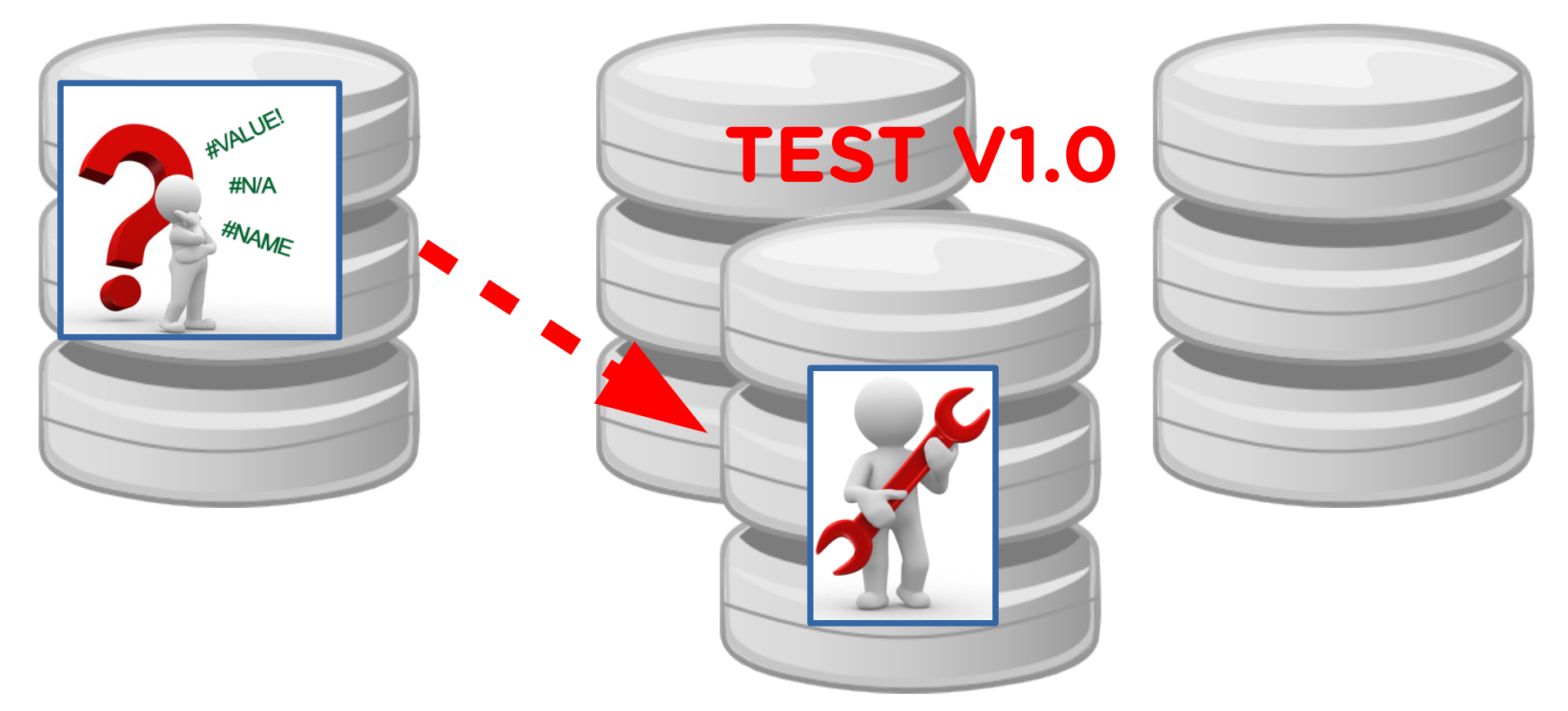

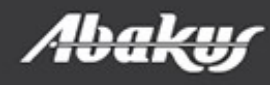

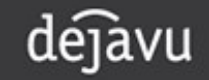

• DEV database for each developer team.

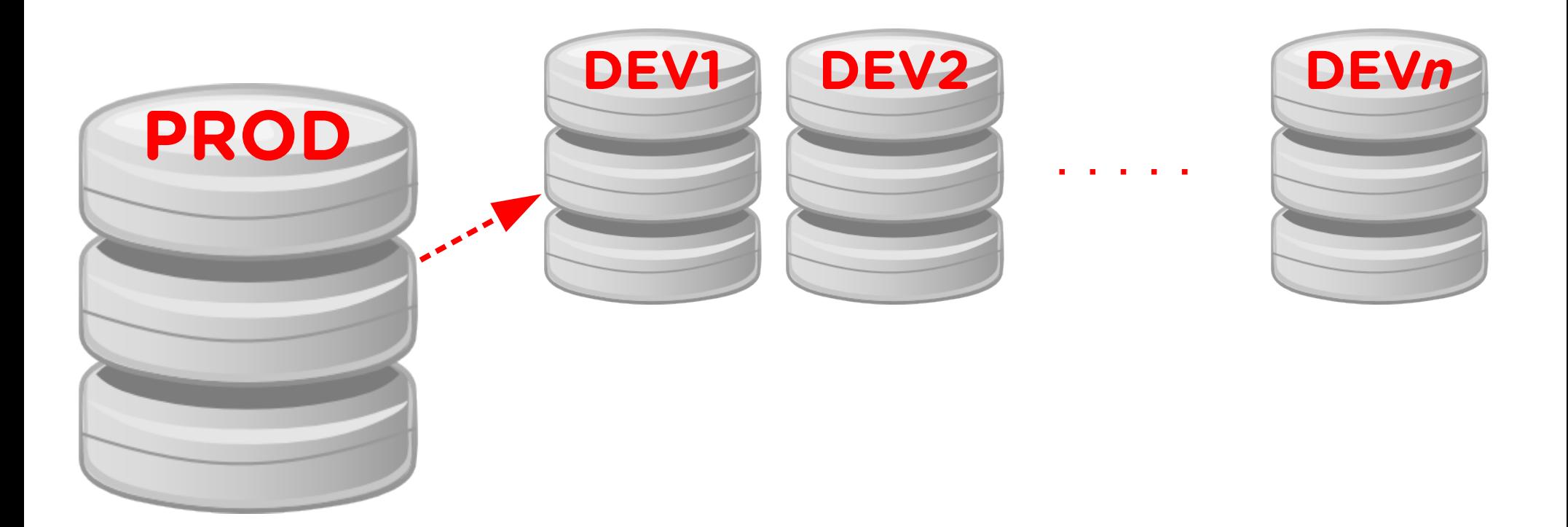

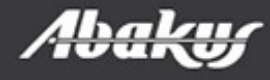

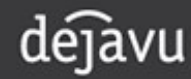

- DEV database for each developer team.
- Point in time database for each problem.

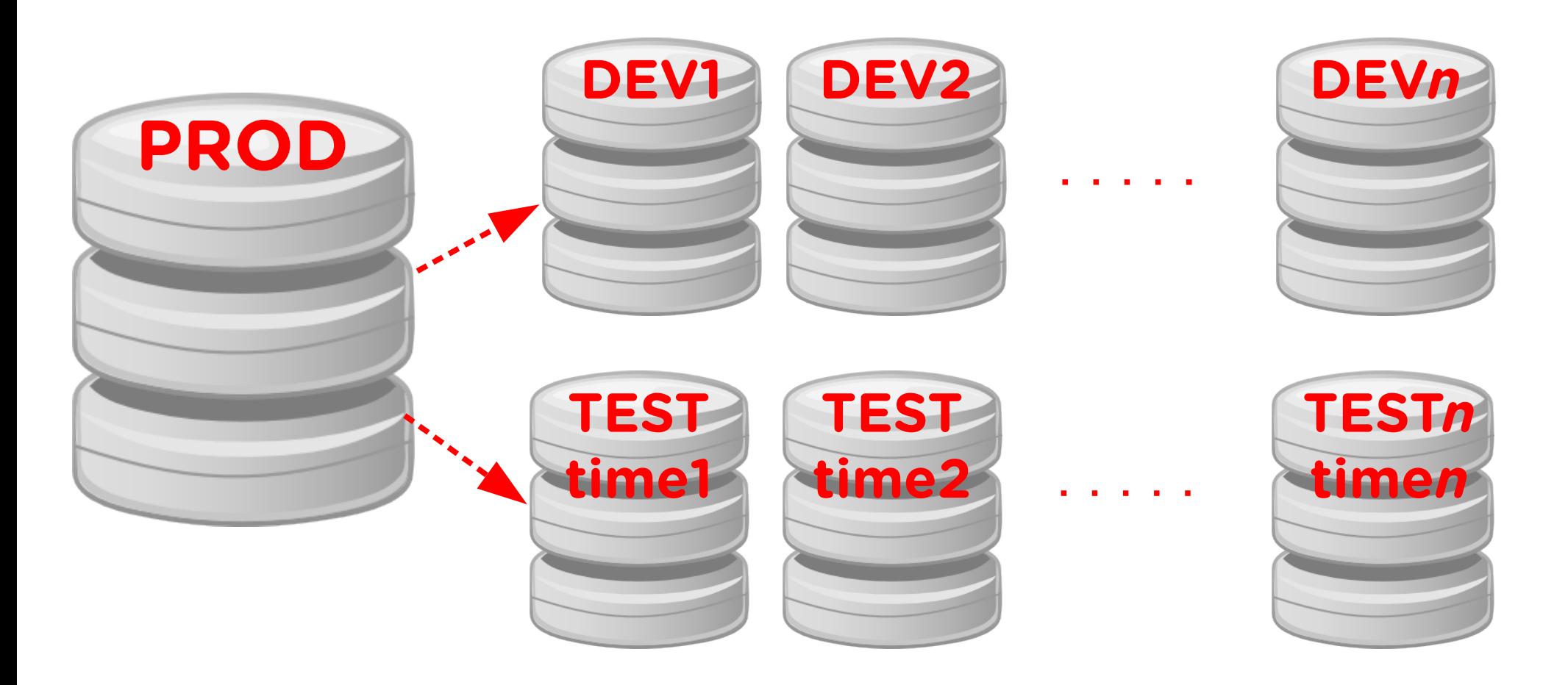

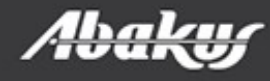

#### DBA

• Leadership.

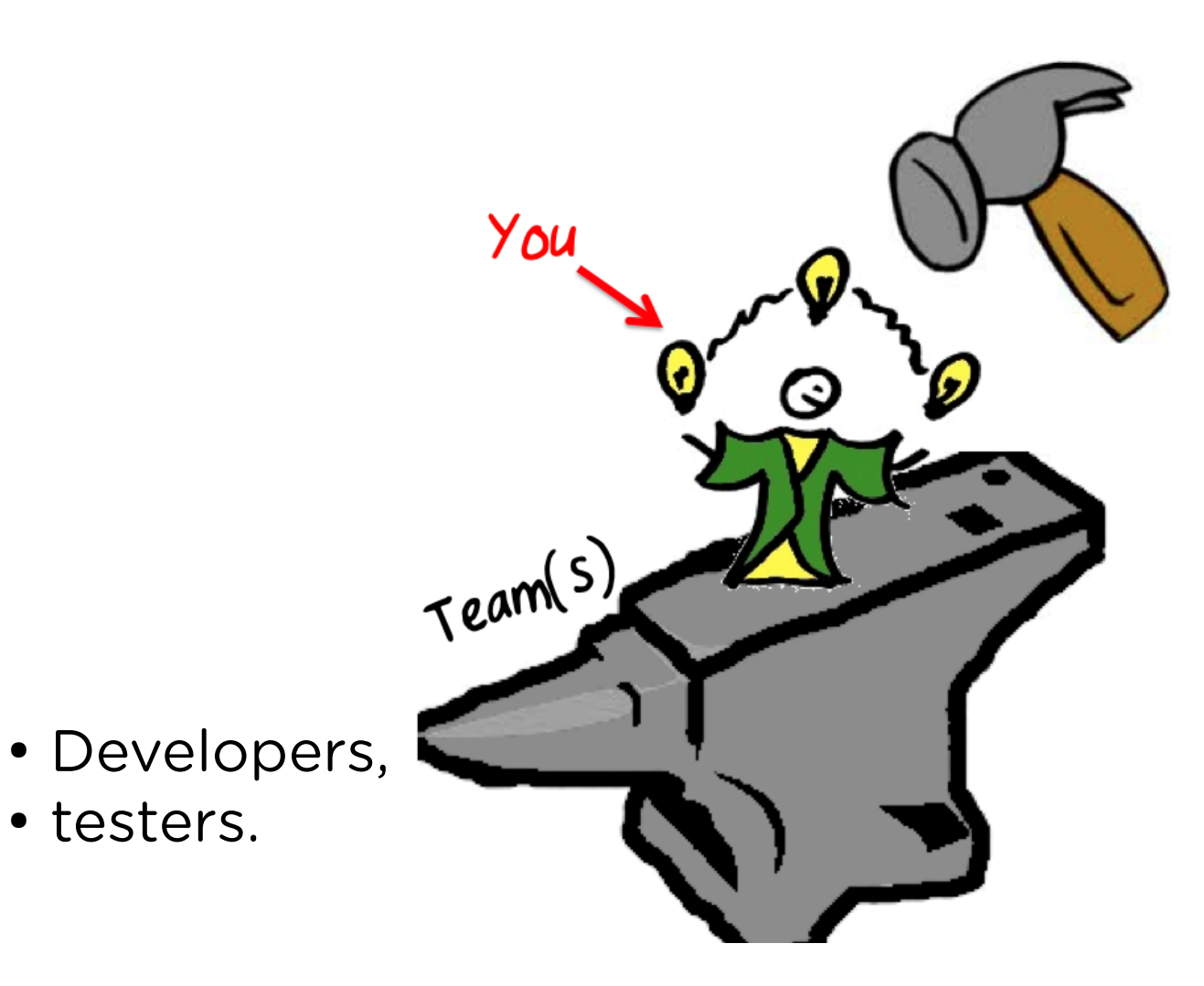

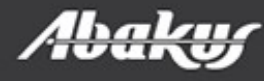

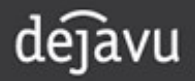

### Point In Time Recovery

- Setup a new server and restore the backup.
- Open the standby database in read only mode (if we have old enough standby database).
- Import data or metadata from exports (if we have one).

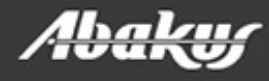

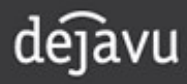

### Point In Time Recovery

- Setup a new server and restore the backup.
- Open the standby database in read only mode (if we have old enough standby database).
- Import data or metadata from exports (if we have one).
- Time to complete procedure?
- Cost (DBA work, servers, ...)?

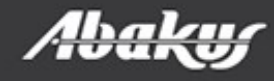

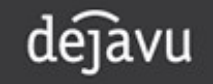

#### MISSION: IMPOSSIBLE

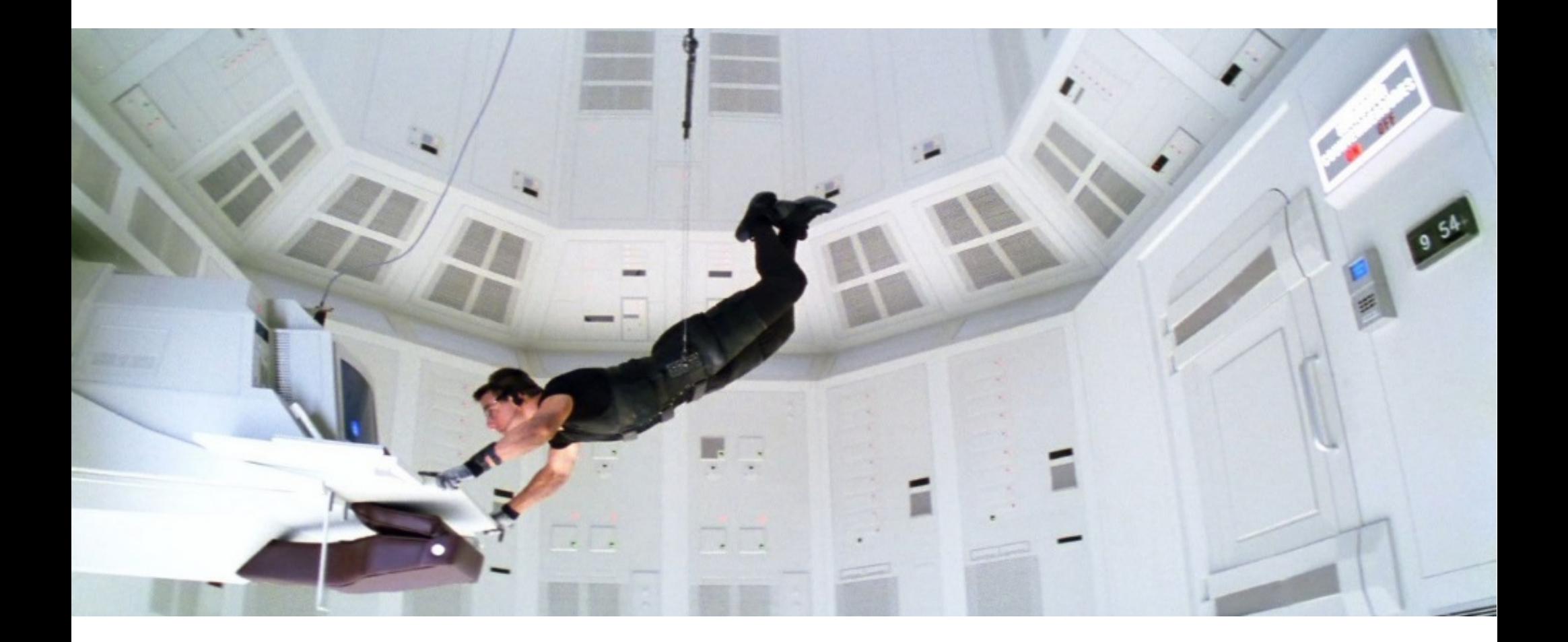

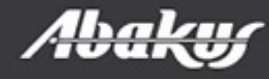

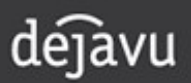

#### MISSION: IMPOSSIBLE

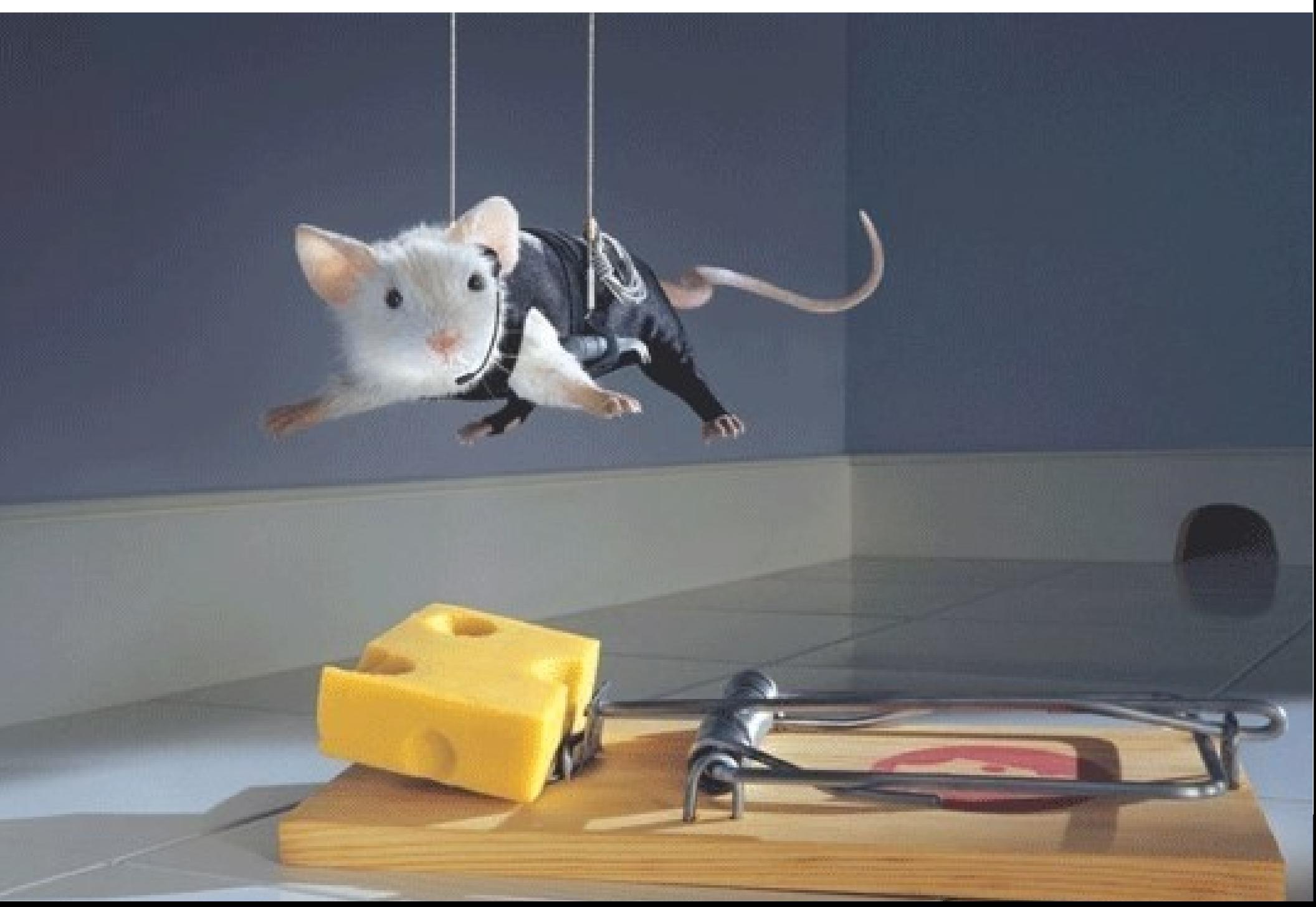

- Connect to the Backup server.
- Open the database from required time in read-only or read-write mode.

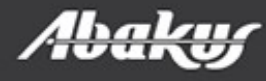

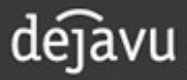

#### Tom

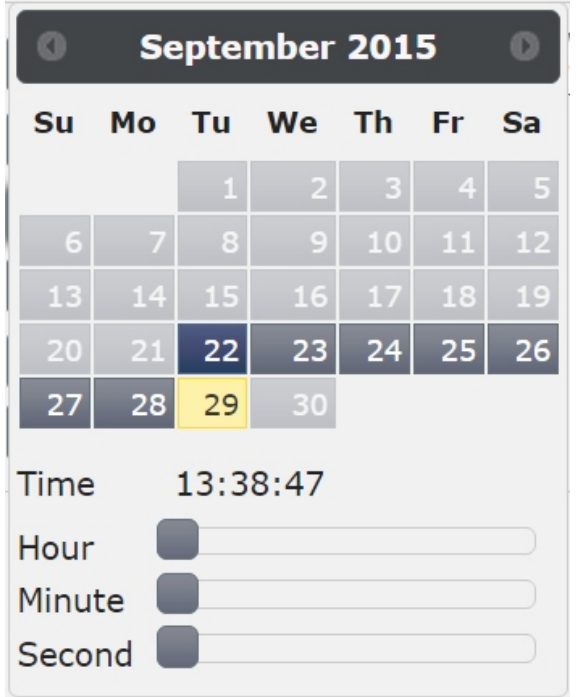

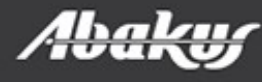

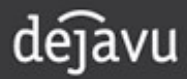

#### Tom

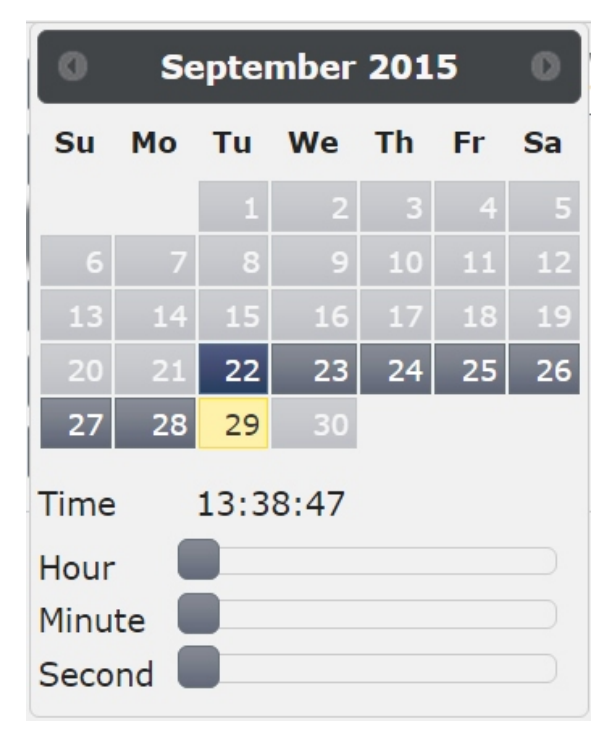

#### SallySeptember 2015 Tu We

O

 $\circ$ 

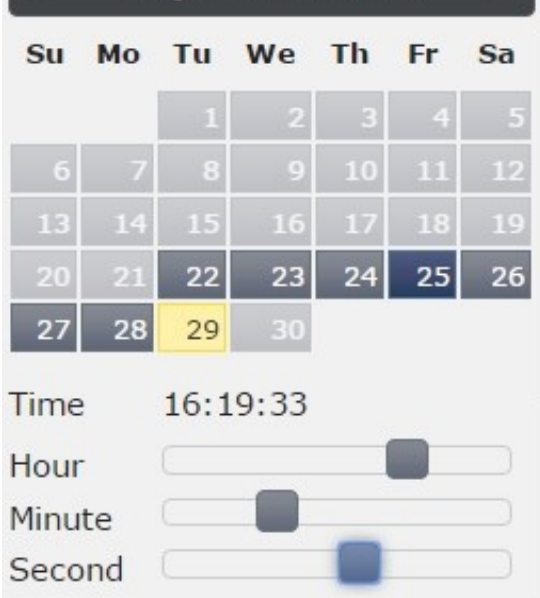

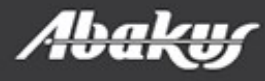

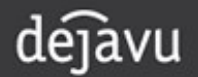

#### Tom

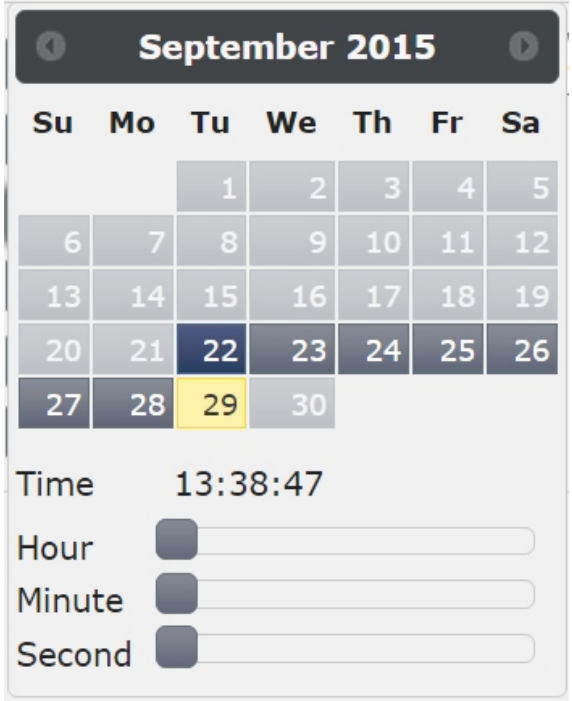

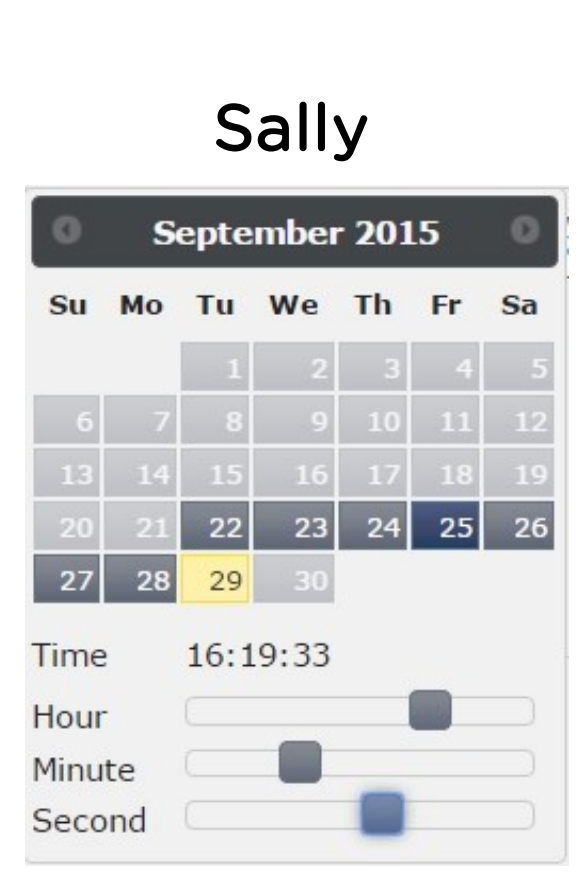

#### **Harry**

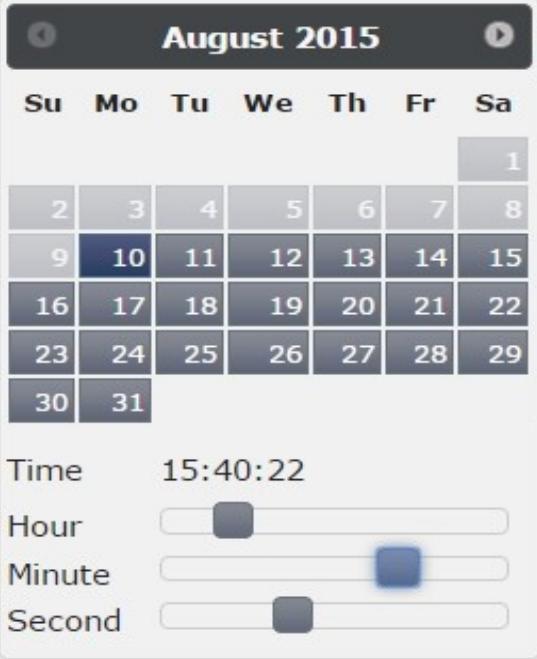

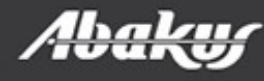

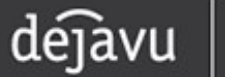

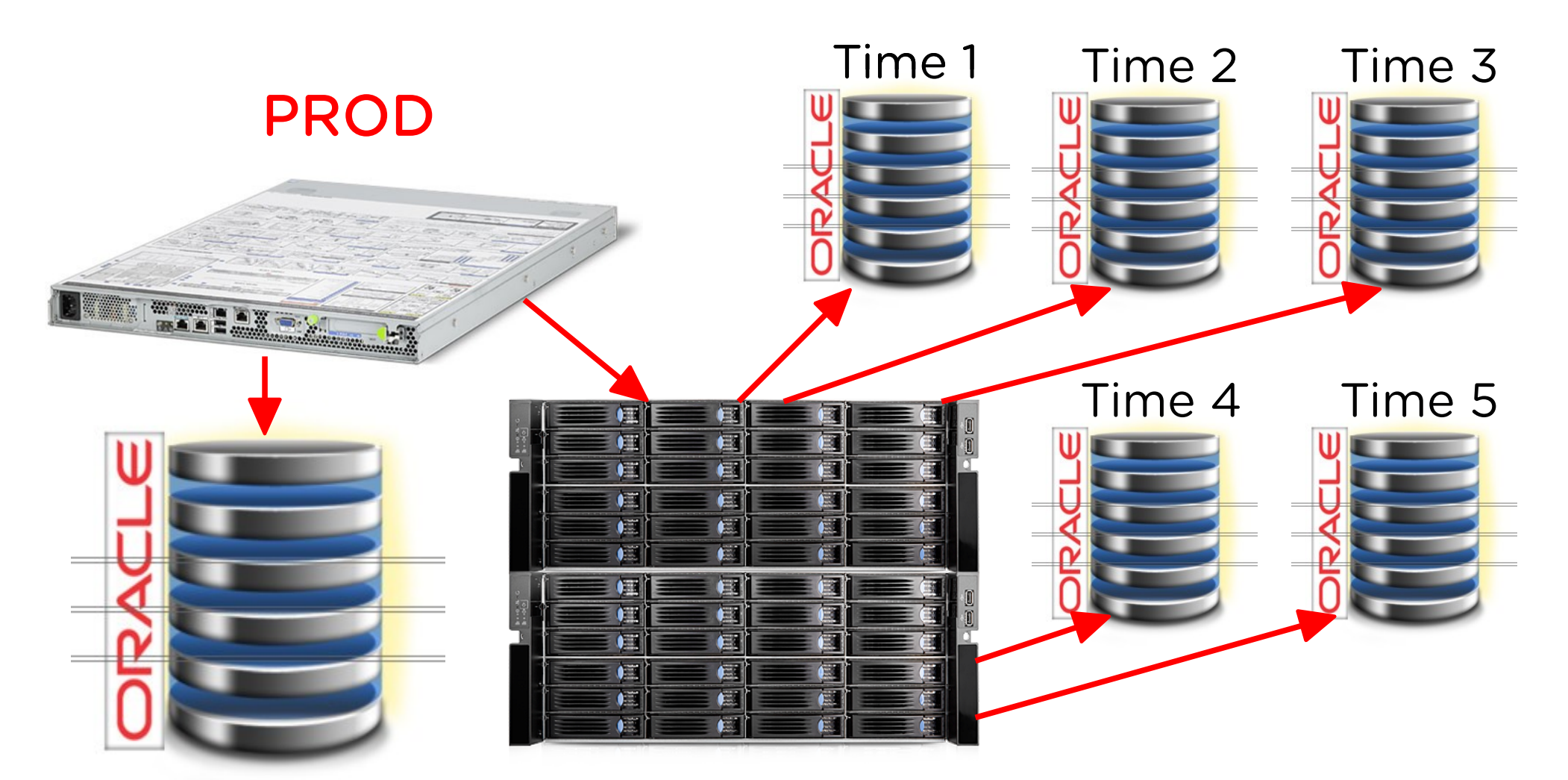

#### Backup server

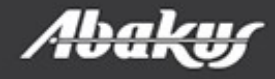

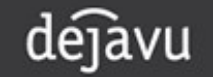

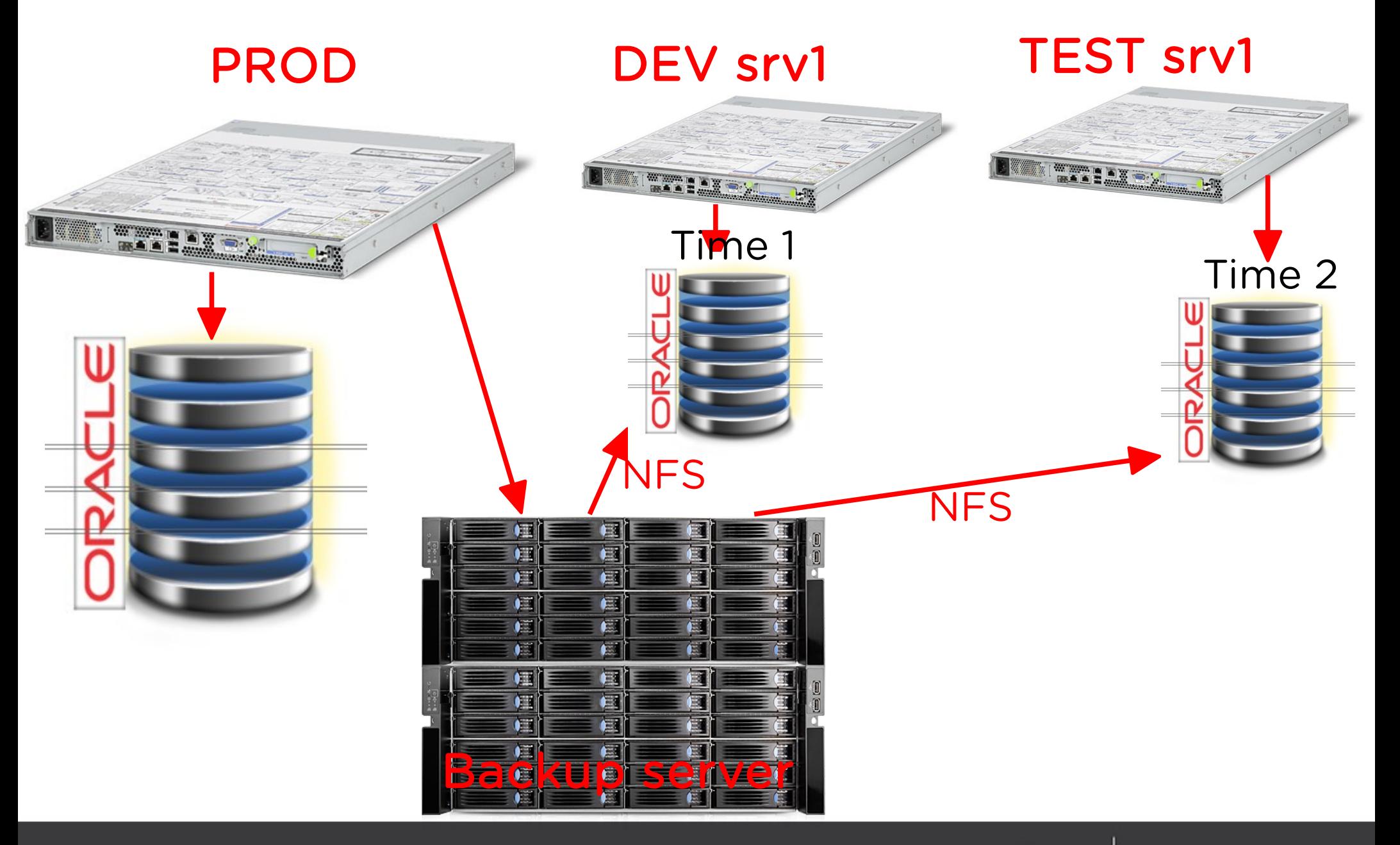

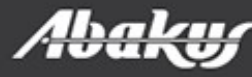

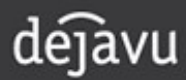

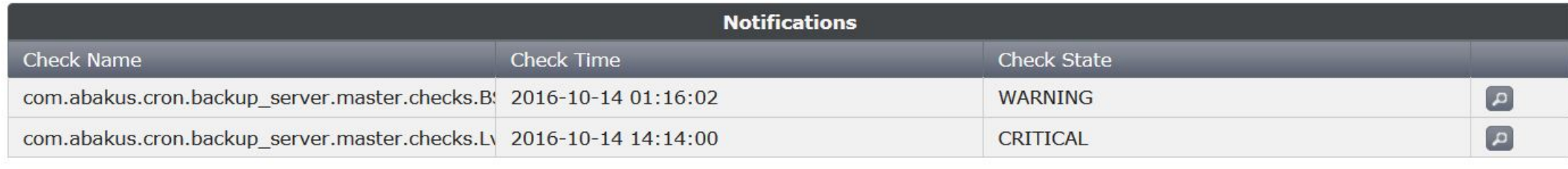

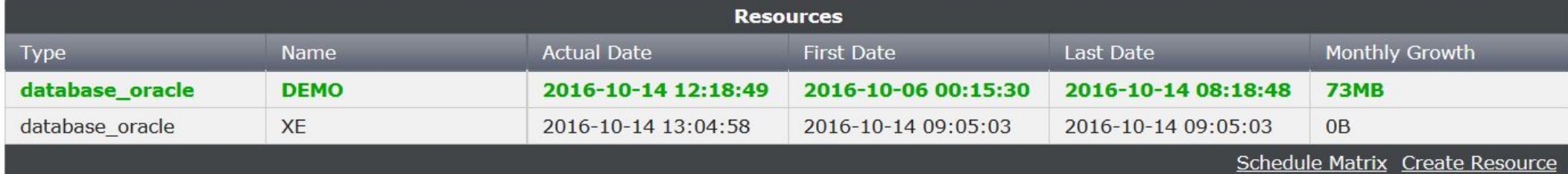

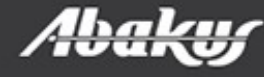

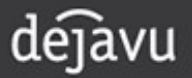

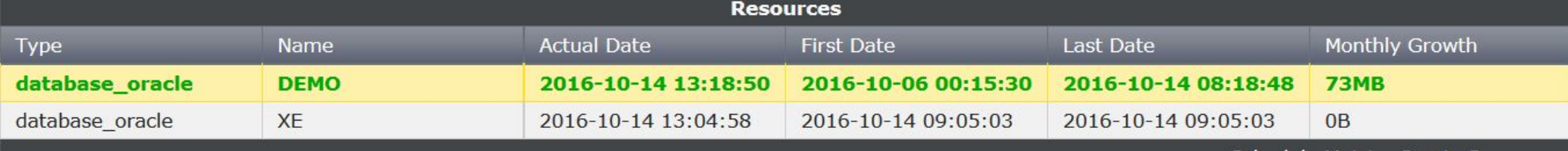

Schedule Matrix Create Resource

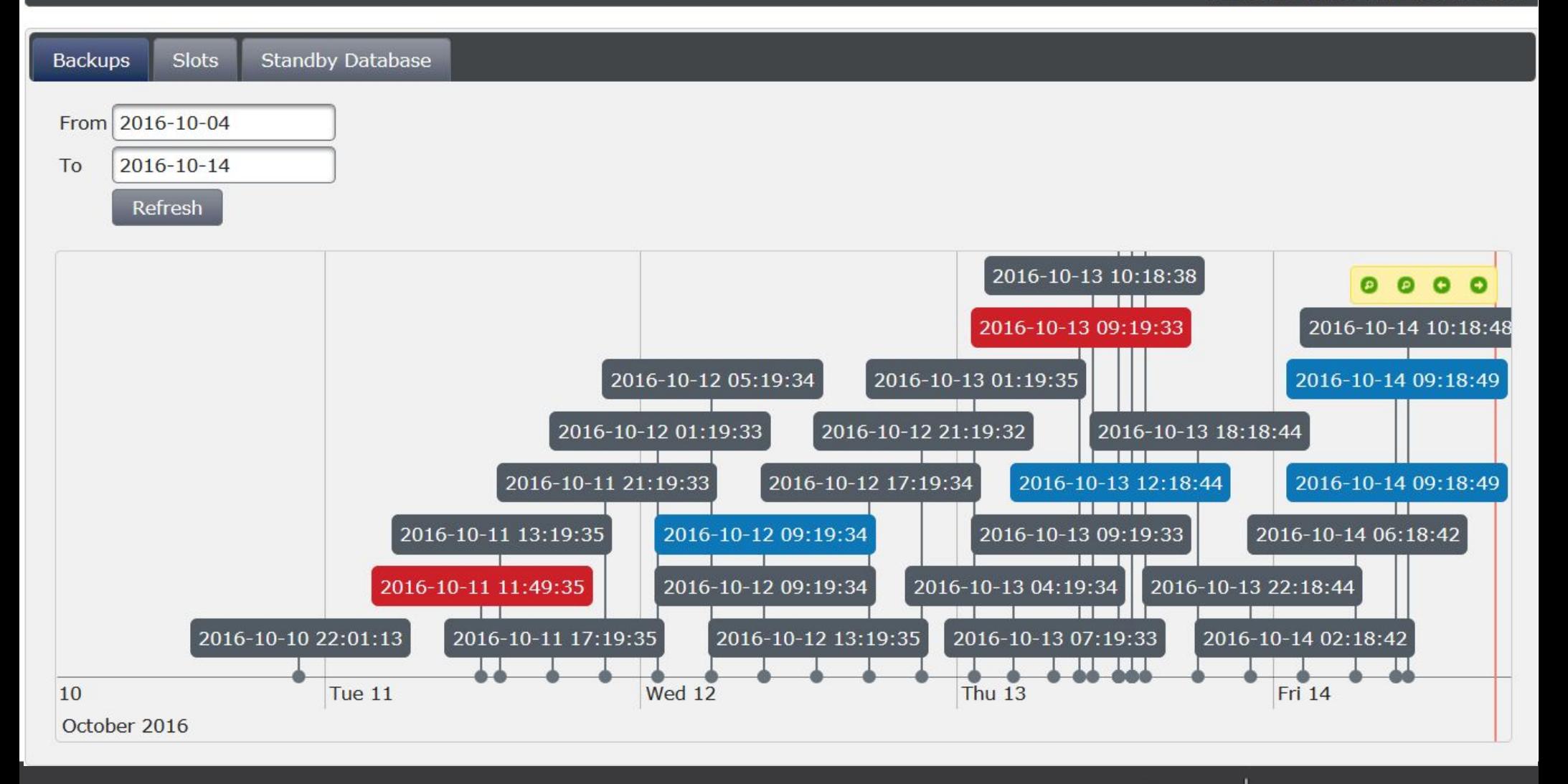

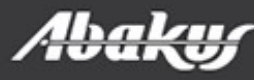

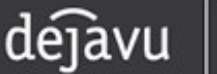

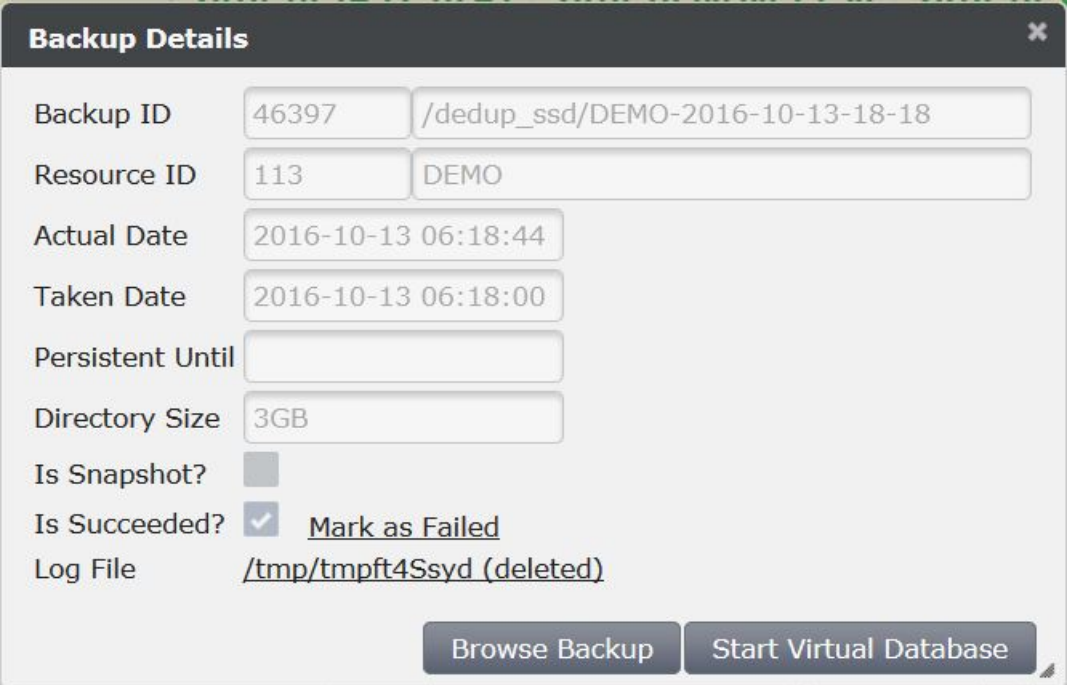

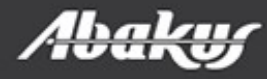

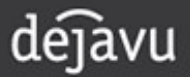

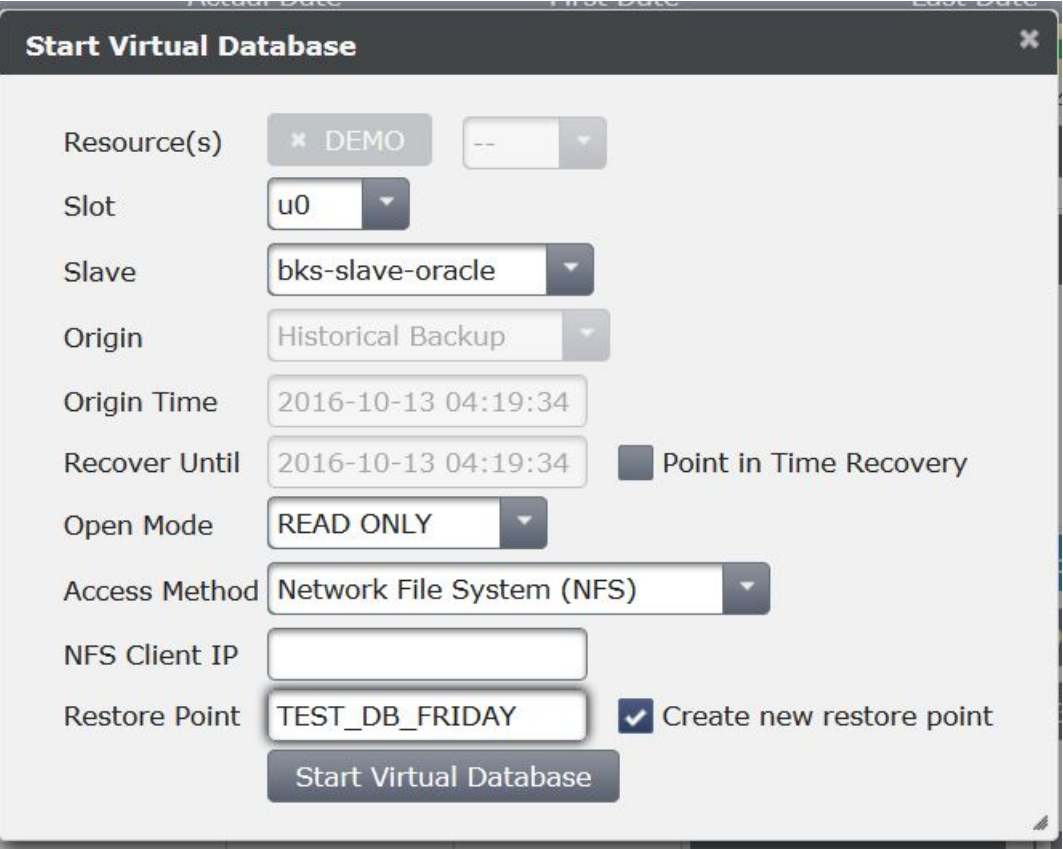

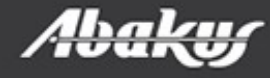

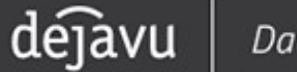

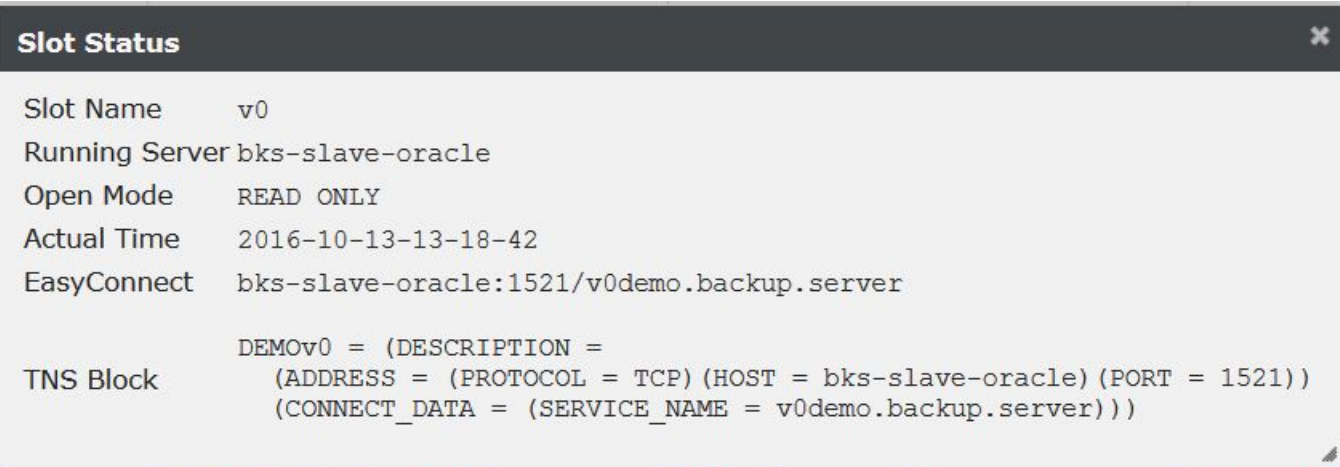

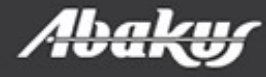

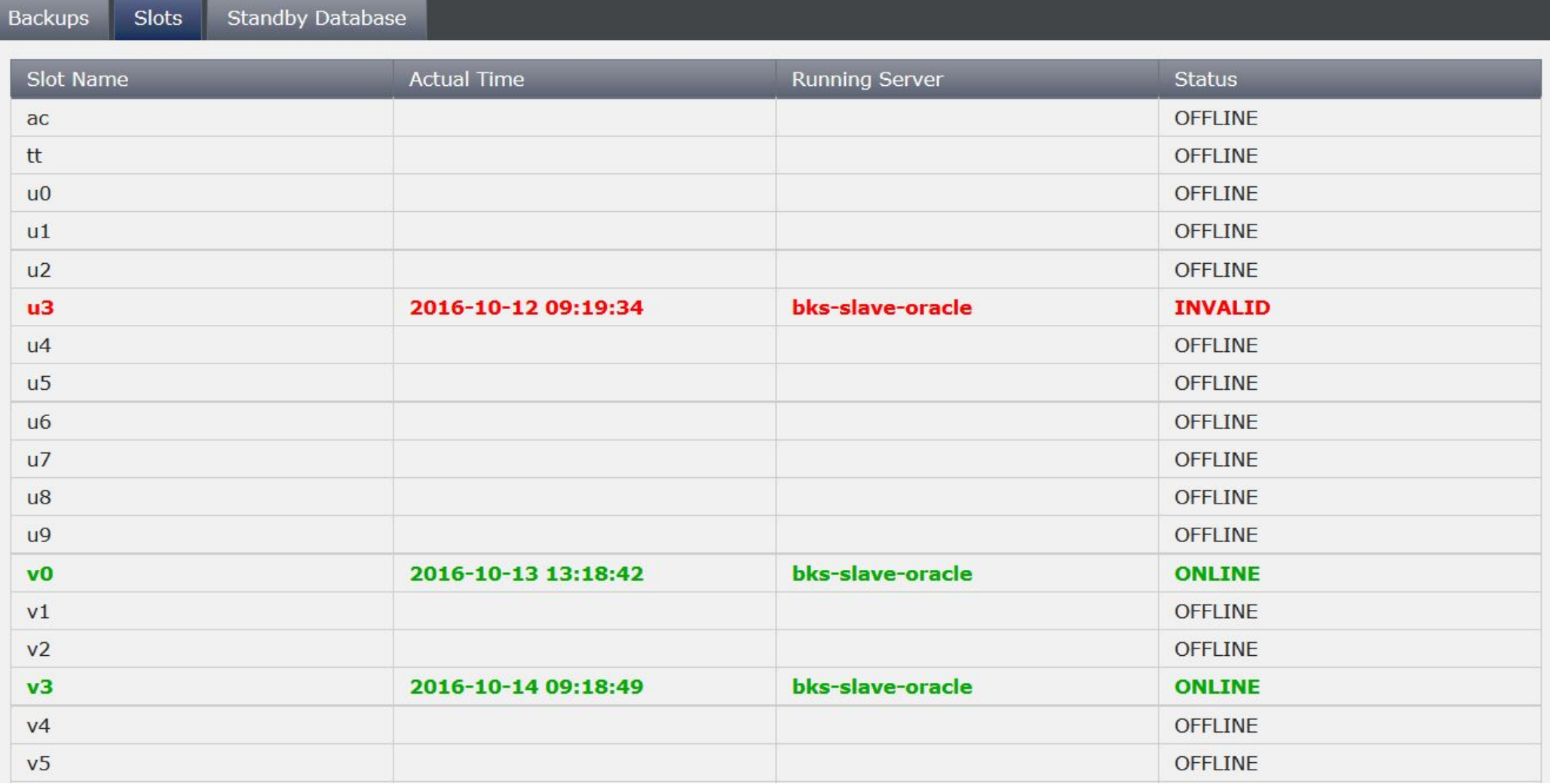

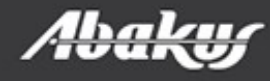

dejavu

#### Disk space

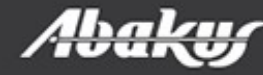

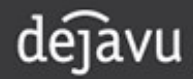

#### Disk space

- 577 days of history
- 416,40 TB of data occupies 22 TB of physical disk space

**Backup Server backup** 563 backups provide 577 days days of history until 2015-02-27. 234.06 TB of backup data is stored on 3.75 TB / 4.00 TB physical volume.

**Backup Server** 398 backups provide 113 days days of history since 2016-06-06. 416,40 TB of backup data is stored on 21,90 TB / 39,09 TB physical volume.

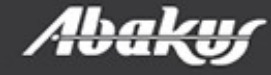

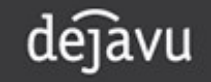

#### Backup Server - Editions

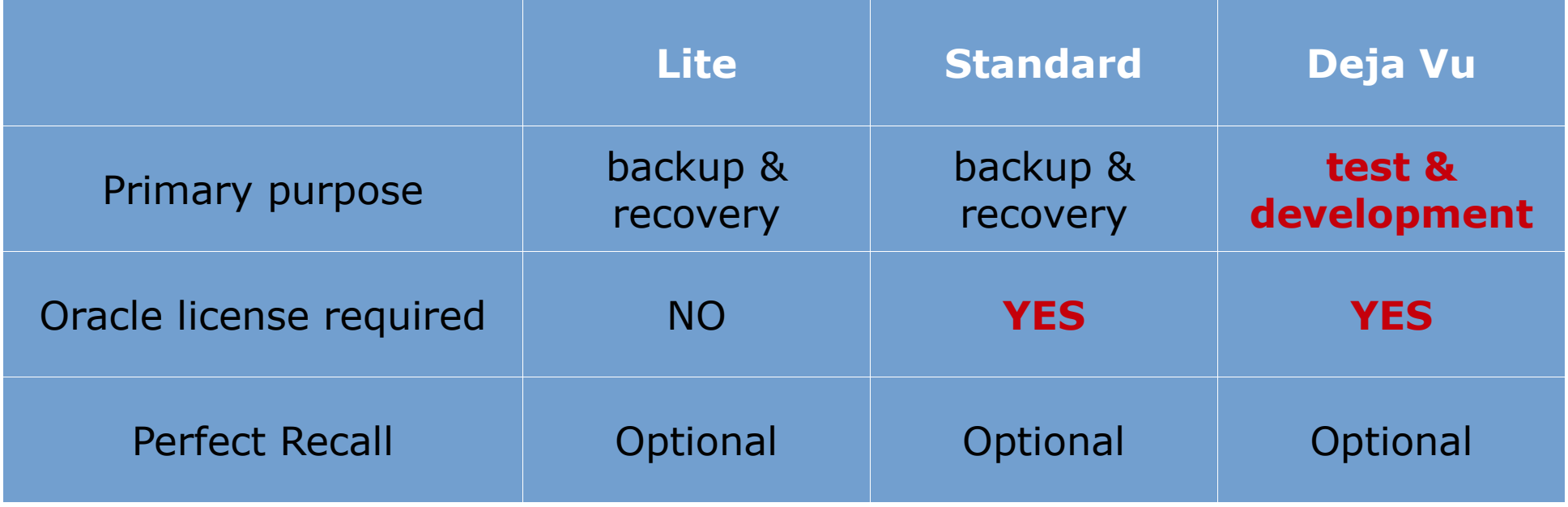

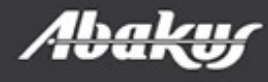

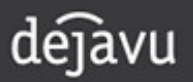

- Backup server & Deja Vu
- Virtual databases.
- Fast data provisioning in continous delivery.
- Restore points.
- Faster development and accurate testing.
- Fast and accurate debuging.
- Reduces IT cost.

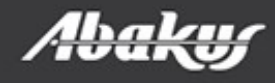

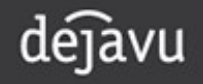

ORA-03113: end-of-file on communication channel

#### Boris Oblak Abakus plus d.o.o.

**HrOUG 2016** 

18.-22. LISTOPADA 2016.

# Déjà Vu ORACLE<sup>®</sup> virtual databases

Data at your service.

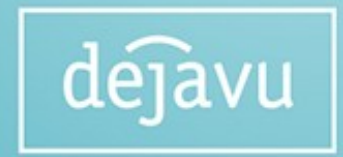

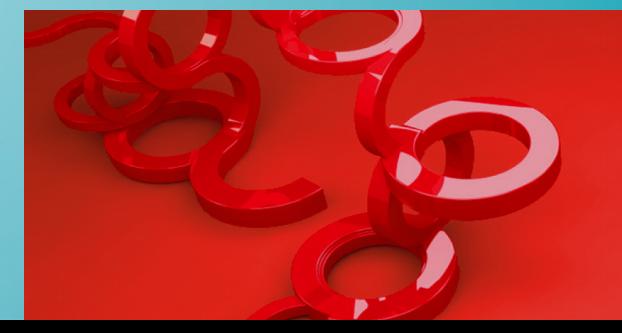

#### Oracle Physical Standby

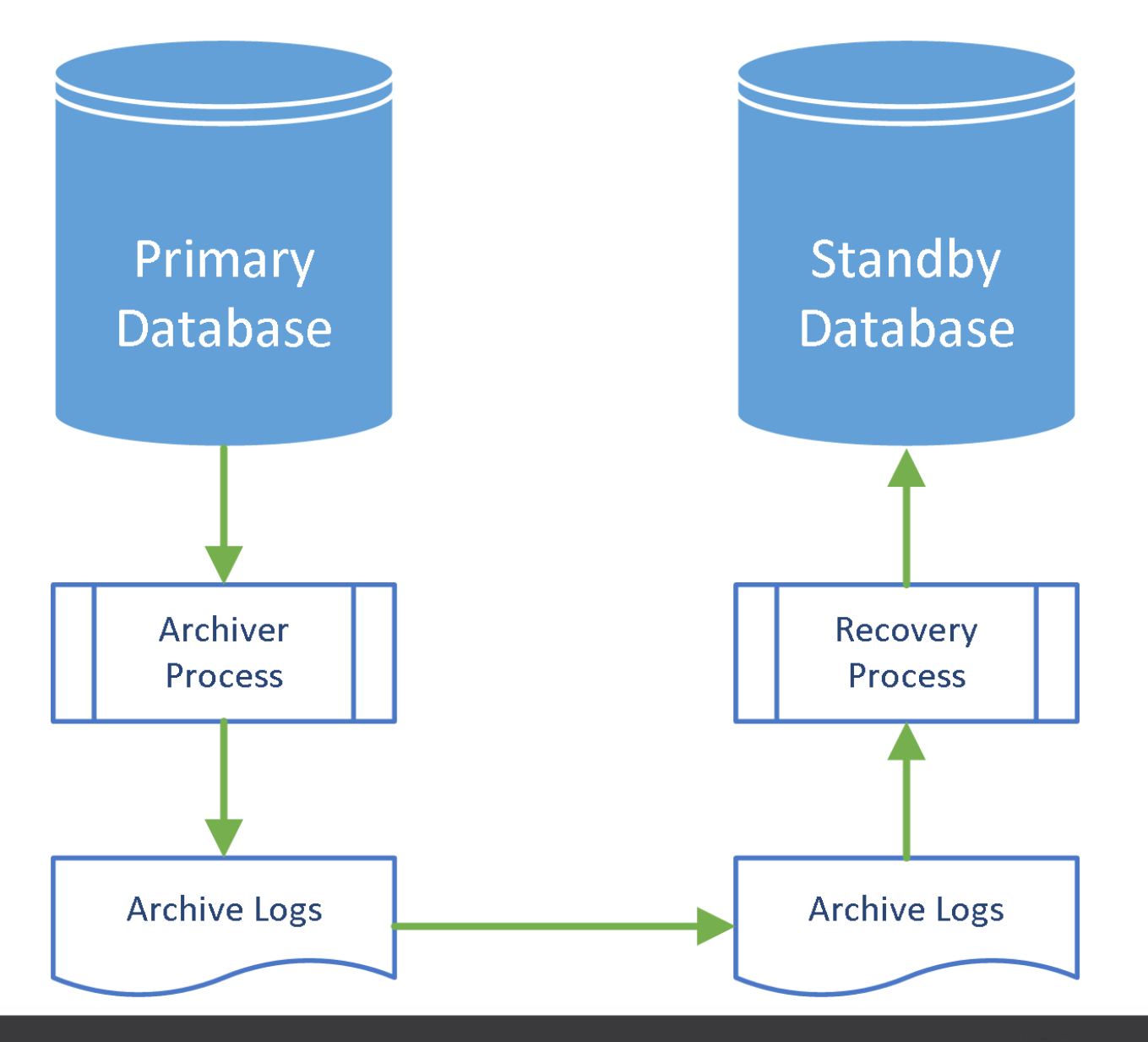

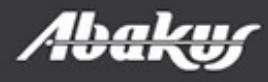

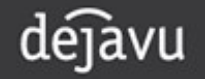

#### Perfect Recall

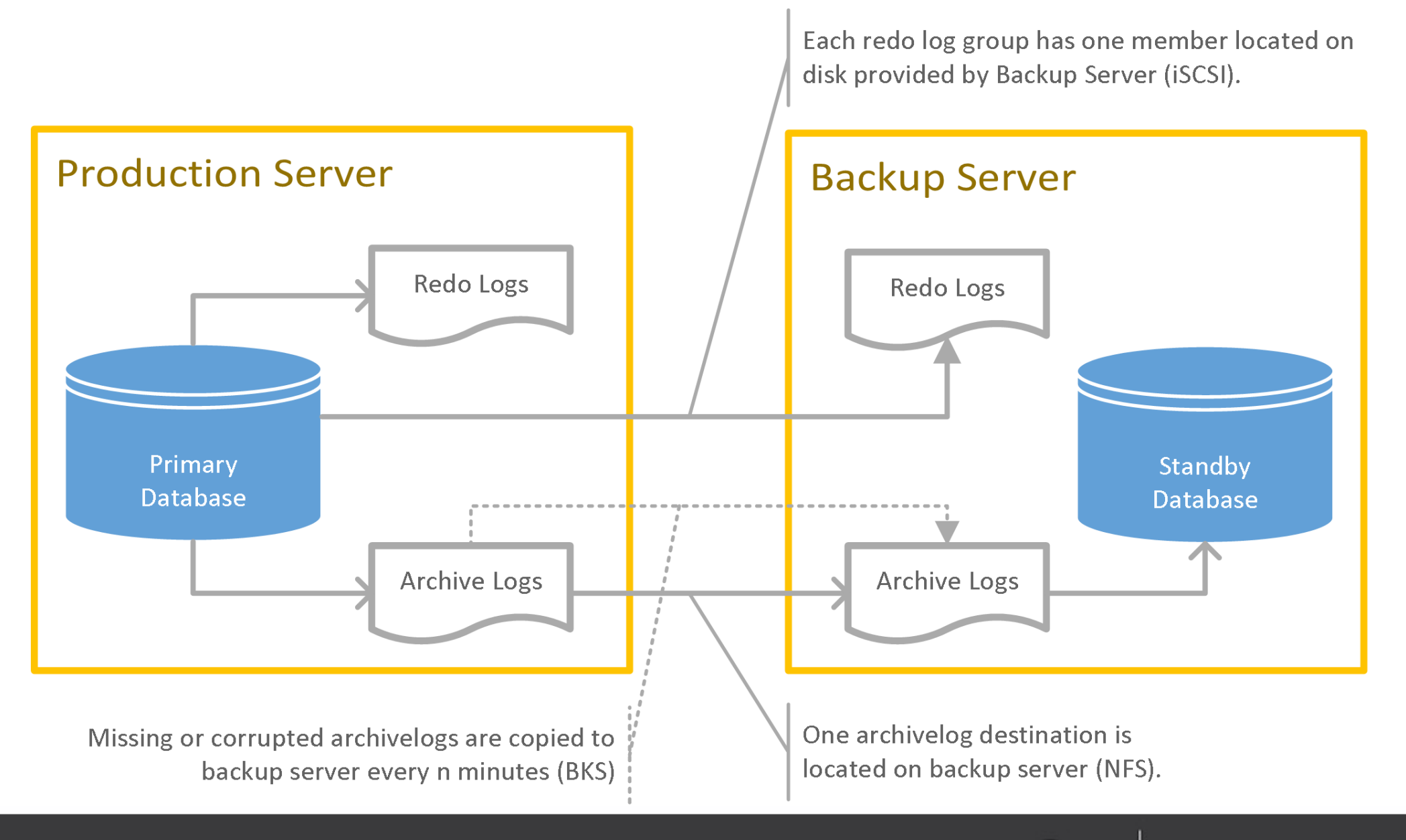

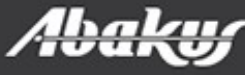

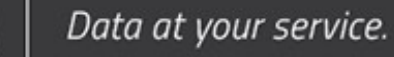

déjàvu

#### Environment

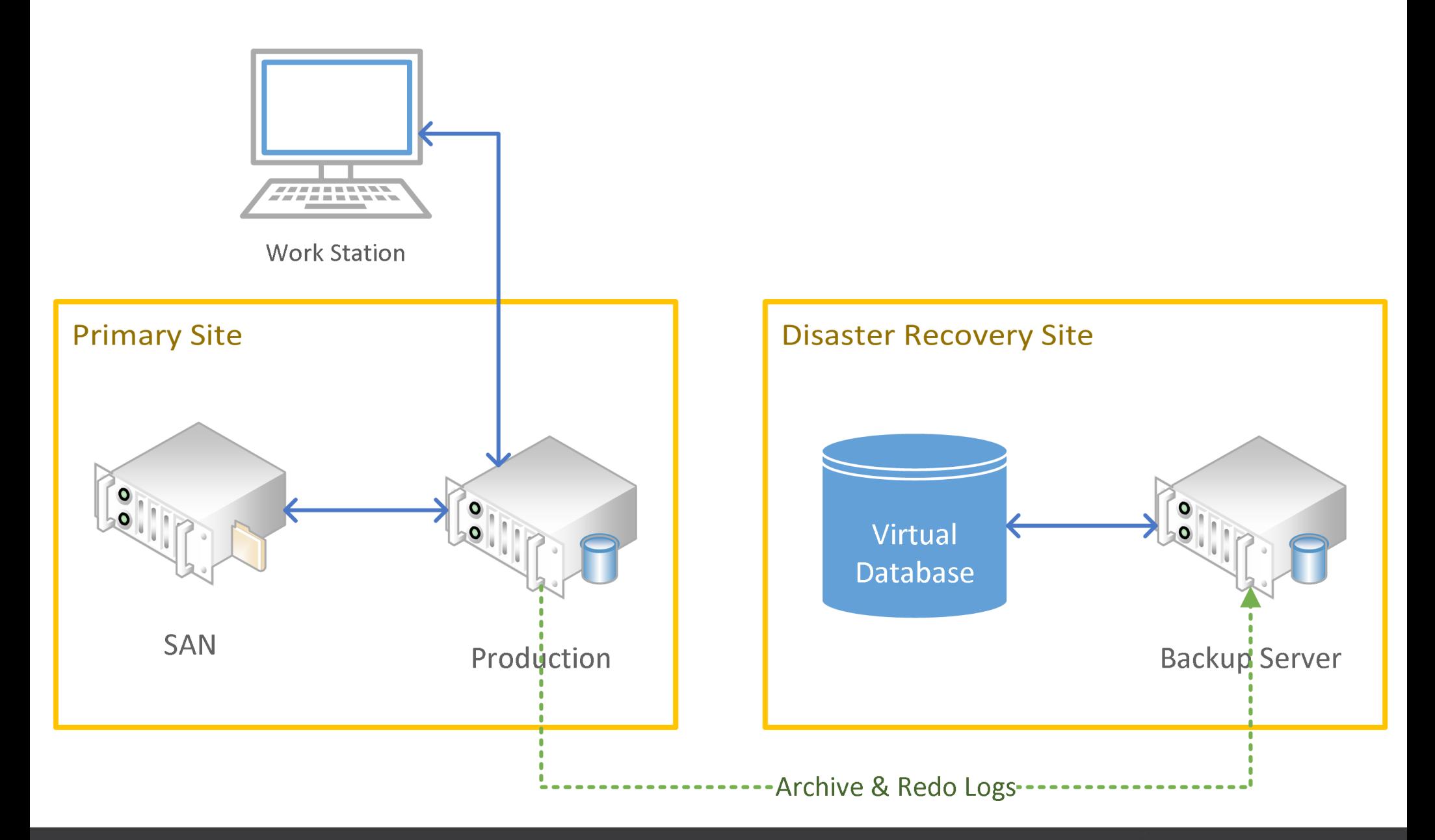

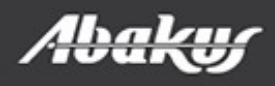

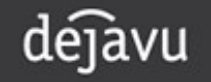

#### Disaster scenario – SAN(disk) failure

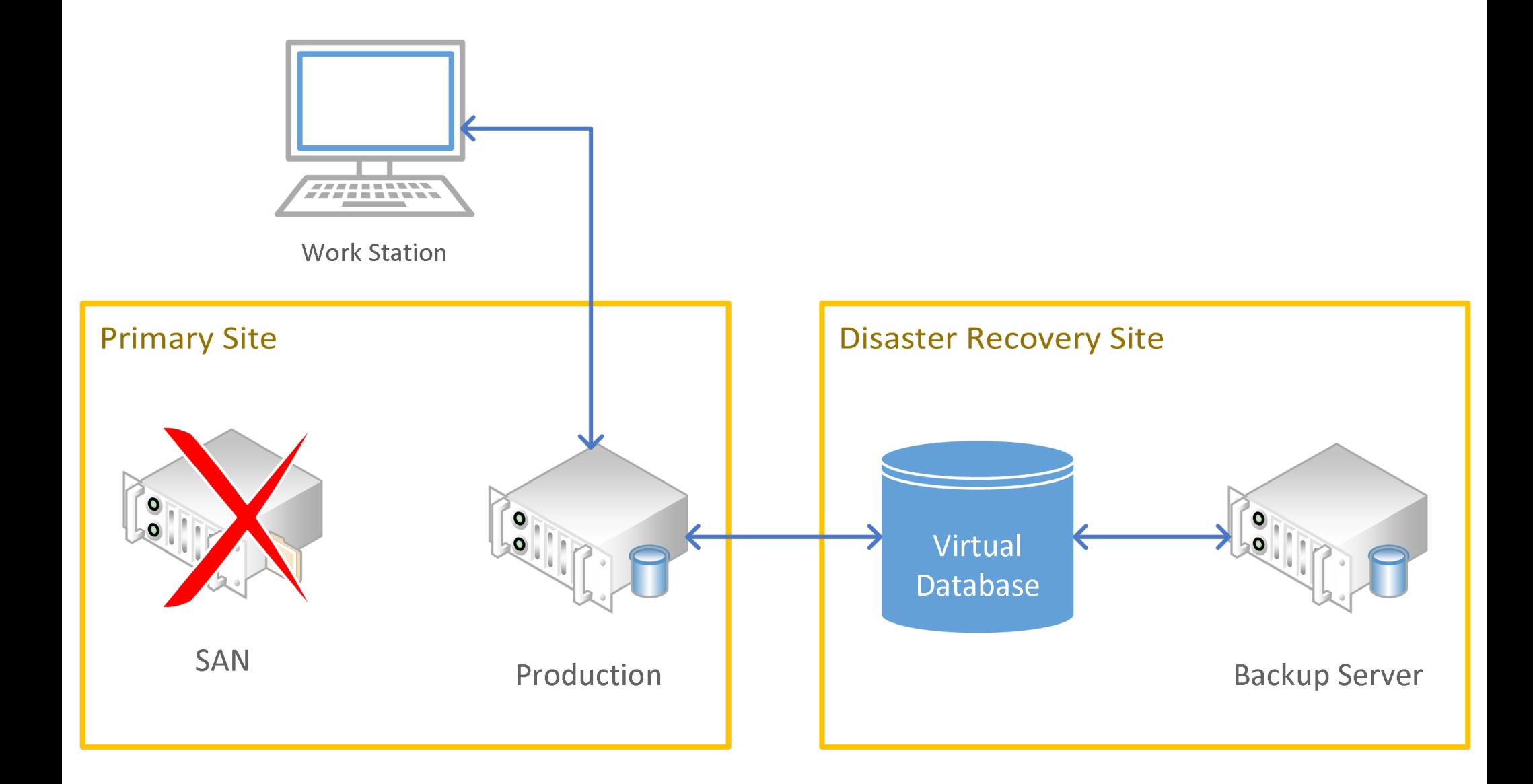

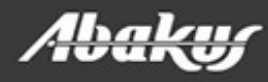

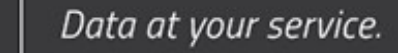

dejavu

#### Recovery scenario

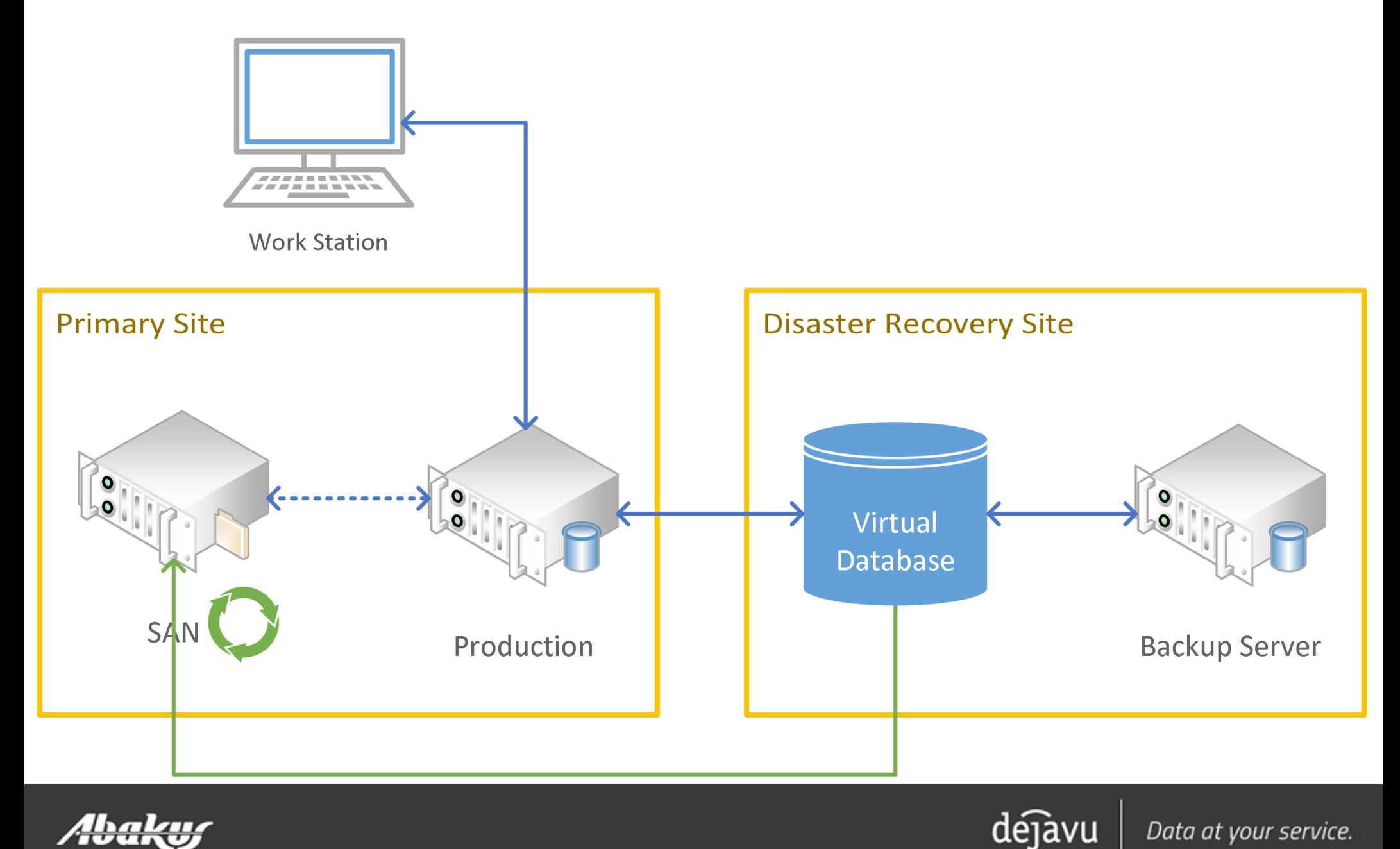

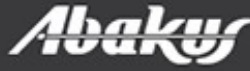